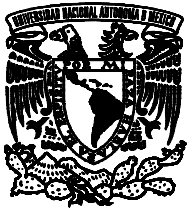

AvFayma de MEXICO

# **UNIVERSIDAD NACIONAL AUTÓNOMA DE MÉXICO**

# **PROGRAMA DE MAESTRÍA Y DOCTORADO EN INGENIERÍA**

# INSTITUTO DE INGENIERÍA

# **TORSIÓN SÍSMICA EN EDIFICIOS ASIMÉTRICOS UN NUEVO ENFOQUE PRÁCTICO**

# **T E S I S**

QUE PARA OPTAR POR EL GRADO DE:

# **MAESTRO EN INGENIERÍA**

INGENIERÍA CIVIL – ESTRUCTURAS P R E S E N T A :

# **VICTOR MANUEL ROMÁN SALGADO**

TUTOR: **DR. JOSÉ ALBERTO ESCOBAR SÁNCHEZ** 

México, D.F., marzo de 2012

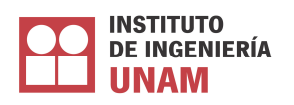

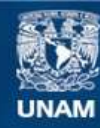

Universidad Nacional Autónoma de México

**UNAM – Dirección General de Bibliotecas Tesis Digitales Restricciones de uso**

# **DERECHOS RESERVADOS © PROHIBIDA SU REPRODUCCIÓN TOTAL O PARCIAL**

Todo el material contenido en esta tesis esta protegido por la Ley Federal del Derecho de Autor (LFDA) de los Estados Unidos Mexicanos (México).

**Biblioteca Central** 

Dirección General de Bibliotecas de la UNAM

El uso de imágenes, fragmentos de videos, y demás material que sea objeto de protección de los derechos de autor, será exclusivamente para fines educativos e informativos y deberá citar la fuente donde la obtuvo mencionando el autor o autores. Cualquier uso distinto como el lucro, reproducción, edición o modificación, será perseguido y sancionado por el respectivo titular de los Derechos de Autor.

# **JURADO ASIGNADO:**

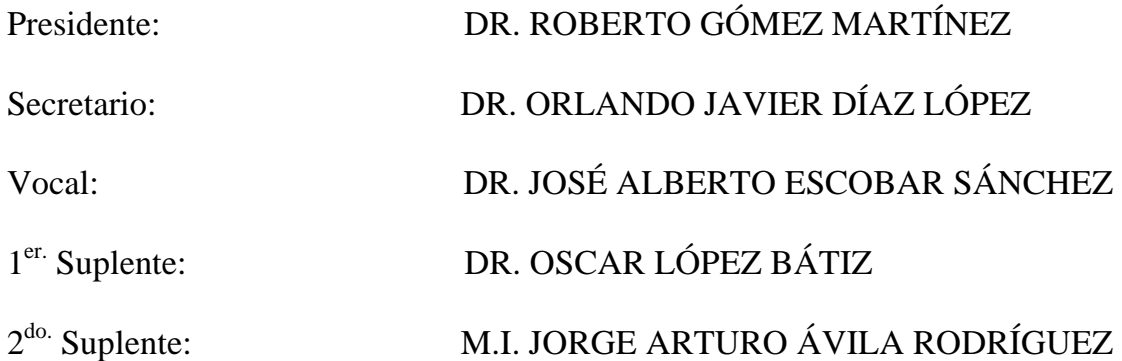

Lugar donde se realizó la tesis:

INSTITUTO DE INGENIERÍA, UNAM.

# **TUTOR DE TESIS:**

# DR. JOSÉ ALBERTO ESCOBAR SÁNCHEZ

#### **RESUMEN**

Se presenta una propuesta práctica para el análisis por torsión sísmica estática de estructuras asimétricas. Esta propuesta consiste en un método para simplificar el análisis sísmico por torsión de edificios, con ayuda de programas comerciales de análisis estructural. Las ventajas de éste con respecto a otros métodos, es su fácil aplicación y el número reducido de cálculos. Estas son las razones por las que este método se plantea como una propuesta razonable para su uso en la práctica profesional. Con este método se reduce el tiempo de análisis y diseño de estructuras. Debido a que esta propuesta se basa en el método de análisis estático; ésta tiene las mismas restricciones que los códigos de diseño establecen para este tipo de análisis.

### **ABSTRACT**

A practical proposal for the analysis of asymmetric structures subjected to seismic statics loads is presented. This proposal consists in a method to simplify the torsional seismic analysis of buildings with commercial structural analysis programs. The advantage of this with respect to other methods is its easy application and reduced number of calculations. These are the reasons because this method is a reasonable proposal in order to be used in the professional practice. This method reduces the time of analysis and design of structures. Due to this proposal is based on the static analysis method; it has the same restrictions that design codes establish for this kind of analysis.

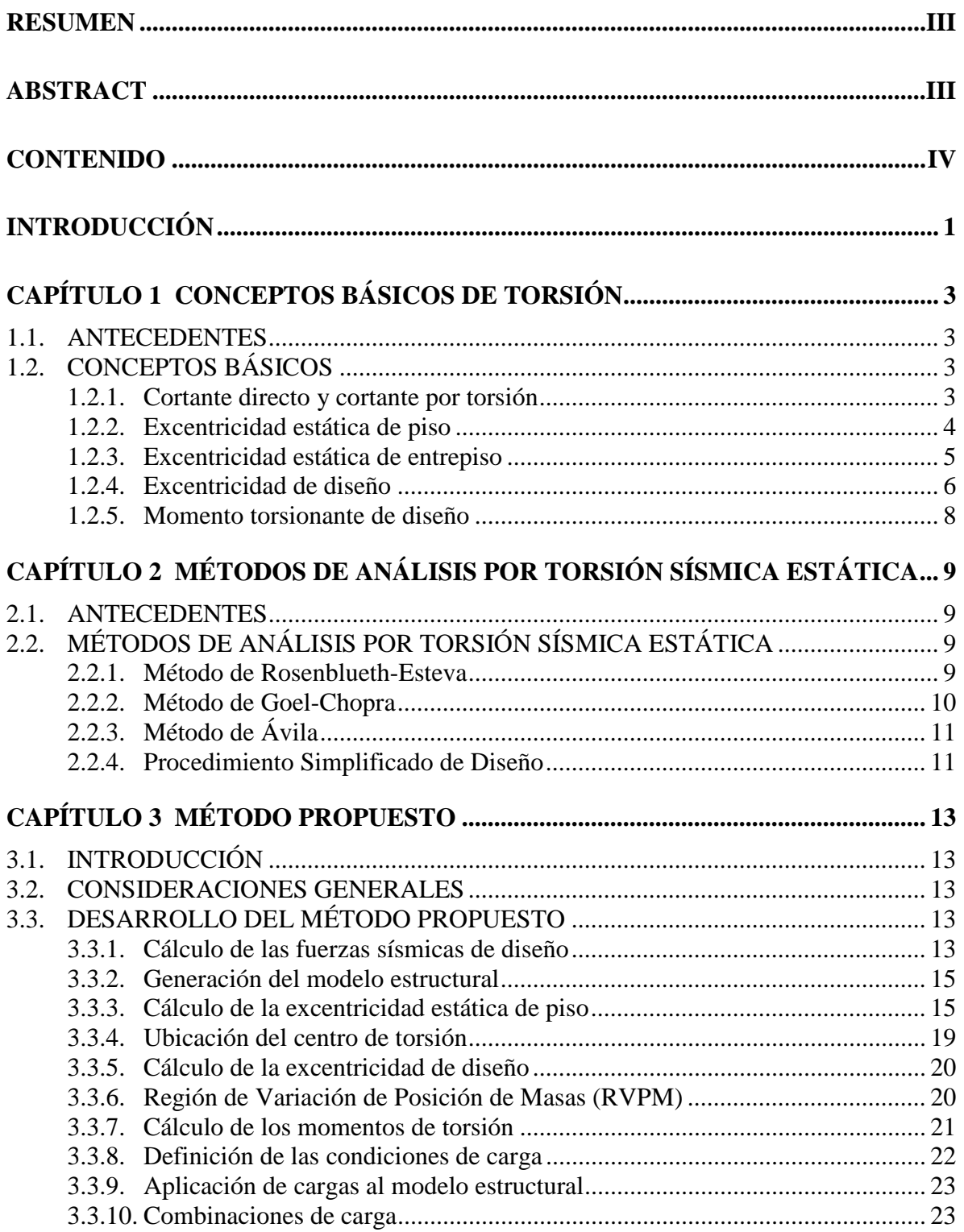

# **CONTENIDO**

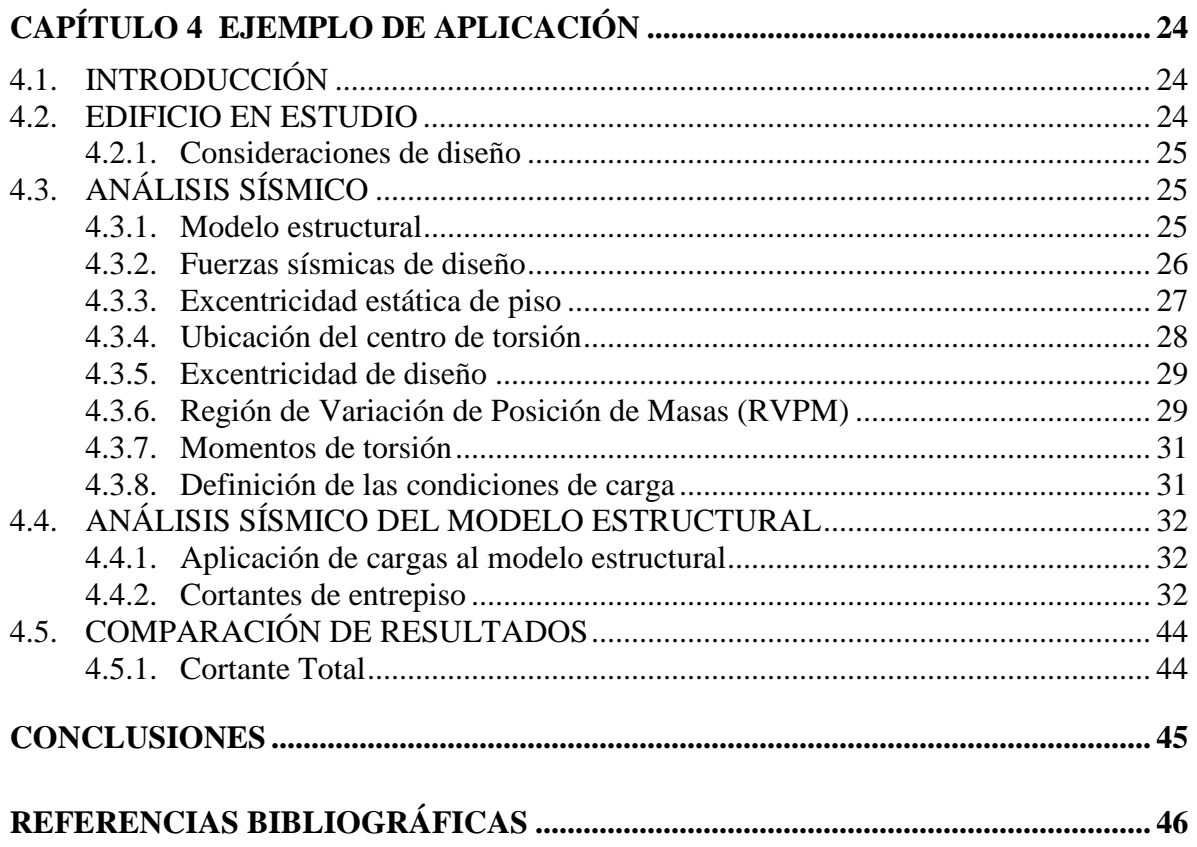

# **INTRODUCCIÓN**

Con el paso del tiempo, el hombre ha tenido que ir aprendiendo a tomar las medidas de prevención y protección necesarias contra el poder destructivo de los sismos. Aunque no se puede predecir cuándo se presentarán este tipo de fenómenos, sí es posible tomar dichas medidas oportunamente para evitar desastres que generen grandes pérdidas humanas y económicas que afectan de forma directa a un país. Dentro de estas medidas de prevención se encuentra el diseño adecuado de las estructuras, con base en la normatividad vigente para cada región en particular.

A partir de las experiencias vividas con sismos de gran magnitud como los ocurridos en San Francisco en 1906, en México en 1985, en Japón en 1995 y otros similares en varias partes del mundo, los investigadores e ingenieros estructuristas han tenido la necesidad de ir actualizando, con base en las nuevas experiencias, los códigos de diseño existentes. Así, se trata de asegurar un comportamiento adecuado de las estructuras ante eventos de esta naturaleza. Actualmente, estos códigos o normas de diseño sugieren un diseño más confiable y seguro que tratan de evitar daños estructurales severos y, sobre todo, el colapso de las edificaciones.

De acuerdo con estas experiencias, se ha podido observar que puede existir una amplia gama de daños que pueden sufrir las estructuras ante la acción de un evento sísmico. Estos daños van desde pequeños agrietamientos, hasta el colapso parcial o total de la estructura. Algunos de los daños más comunes y discutidos a los que las estructuras han sido vulnerables ante un evento sísmico de gran magnitud, son los debidos a una estructuración inadecuada de la edificación.

Como ya es una costumbre en la práctica profesional, la edificación queda definida originalmente por el proyecto arquitectónico. Sin embargo, a pesar de estos requerimientos arquitectónicos, el ingeniero estructurista deberá prestar atención en que la estructura cumpla con las recomendaciones mínimas de regularidad y rigidez que las normas señalan, para que ésta se encuentre en un intervalo de seguridad y estabilidad adecuado.

Los parámetros de regularidad y rigidez, mencionados anteriormente, son en combinación, factores importantes en el diseño sísmico de estructuras. Grandes variaciones entre cada uno de éstos, pueden generar efectos desfavorables a la misma. Tales efectos pueden ocasionar vibraciones torsionales y producir amplificaciones importantes en la respuesta de una estructura. Esto es debido a que ésta puede llegar a experimentar movimientos importantes de rotación, en adición a los movimientos laterales de traslación, ante un evento sísmico. Estas rotaciones pueden generar una amplificación de esfuerzos y desplazamientos en los elementos estructurales que, si no son considerados adecuadamente en el diseño estructural, pueden ocasionar daños severos tanto en elementos estructurales como no estructurales e incluso el colapso de la estructura ante un sismo intenso.

Por tal motivo, es de gran interés el estudio del fenómeno de torsión de edificios, el cual es un tópico que las normas o códigos de diseño han incorporado como parte esencial del análisis sísmico de estructuras.

Para evaluar el fenómeno de torsión en estructuras de edificios, existen hasta el momento métodos de gran complejidad, los cuales implican una exhaustiva serie de cálculos para el caso de estructuras tridimensionales, a pesar del uso de programas comerciales de análisis estructural (Escobar *et al*., 2004). Por tal motivo, sigue existiendo la necesidad de desarrollar técnicas que, utilizando programas de cómputo comerciales de análisis estructural, permitan calcular los efectos sísmicos por torsión de una manera práctica, rápida y confiable.

Tal aspecto motivó el desarrollo de este trabajo, en el cual se propone un nuevo método práctico que simplifica el análisis por torsión sísmica estática de estructuras tridimensionales de edificios, con ayuda de programas comerciales de análisis estructural. Debido a que el método propuesto se basa en las hipótesis del comportamiento elástico lineal que señalan las normas, esta metodología es aplicable tanto a estructuras constituidas por sistemas de marcos como a estructuras de marcos en combinación con muros y/o contravientos.

Así, en el *Capítulo 1* del presente trabajo, se describen los conceptos básicos teóricos para la determinación de los efectos de torsión en estructuras tridimensionales de edificios.

En el *Capítulo 2*, se presentan, de forma resumida, algunos de los métodos de análisis más utilizados hasta el momento para el cálculo de las fuerzas sísmicas por torsión.

Con base en la teoría establecida en el *Capítulo 1*, en el *Capítulo 3* se propone un nuevo método práctico para el cálculo de las solicitaciones por torsión sísmica estática en estructuras tridimensionales de edificios, con ayuda de los programas comerciales de análisis estructural.

En el *Capítulo 4*, se muestra la aplicación del método propuesto, usando como ejemplo la estructura tridimensional estudiada por Bazán y Meli (1998).

Finalmente, en las *Conclusiones*, se resumen las ventajas del método propuesto.

## **CAPÍTULO 1**

# **CONCEPTOS BÁSICOS DE TORSIÓN**

### **1.1. ANTECEDENTES**

Los reglamentos y normas de diseño establecen los principales criterios para el diseño sísmico de estructuras, señalando sus alcances y limitaciones. Estos criterios tratan de asegurar que las estructuras cuenten con una resistencia y capacidad de deformación adecuada dentro del intervalo de comportamiento inelástico. Así se evitarán grandes fallas estructurales ante la acción del sismo máximo probable. Sin embargo, los reglamentos no están exentos de sufrir cambios o modificaciones que surgen a partir de las nuevas experiencias e investigaciones realizadas dentro del campo de la ingeniería estructural.

Un aspecto de suma importancia para el diseño de estructuras y que los reglamentos actuales consideran, es el efecto producido por la torsión sísmica. Este fenómeno debe ser incluido en el diseño de las edificaciones ya que sus efectos pueden llegar a producir amplificaciones importantes en la respuesta estructural de las mismas (Meli y Rosenblueth, 1986).

Actualmente, es sabido que el fenómeno de torsión sísmica se debe a la no coincidencia en la ubicación de la fuerza sísmica aplicada y la fuerza sísmica resistente, por lo que estos efectos se producen con mayor severidad en estructuras que presentan una gran asimetría en cuanto a la distribución de masas y rigidez de los elementos estructurales que las conforman.

En la literatura técnica referente a este tema, se mencionan los conceptos básicos para el cálculo de los efectos debidos a la torsión sísmica estática. En éstos se definen las expresiones algebraicas para el cálculo de los cortantes totales en los elementos resistentes, debidos a la suma del cortante directo más el cortante por torsión, donde este último, se obtienen a partir de la excentricidad de diseño que señalan las normas. Dicha excentricidad de diseño estará en función de los factores de amplificación dinámica y de excentricidad accidental, tal y como se verá más adelante en este capítulo. Las normas consideradas en este trabajo y que se encuentran actualmente vigentes, son las Normas Técnicas Complementarias para Diseño por Sismo, emitidas en 2004 (NTCS-04), del Reglamento de Construcciones para el Distrito Federal publicado en el mismo año (RCDF-04). En estas normas se indican los valores de los factores de amplificación dinámica y de la excentricidad accidental, utilizados para el cálculo de la excentricidad de diseño.

## **1.2. CONCEPTOS BÁSICOS**

#### **1.2.1. Cortante directo y cortante por torsión**

La evaluación de los efectos sísmicos por torsión consiste en conocer el cortante total *Vtot<sup>i</sup>* del *i*-ésimo elemento resistente con rigidez *k<sup>i</sup>* ubicado en el *j*-ésimo entrepiso de una edificación. Dicho cortante total será la suma algebraica del cortante directo *Vd<sup>i</sup>* , más el cortante por torsión *Vt<sup>i</sup>* . Así, la expresión algebraica para obtener el cortante total en el *i*-ésimo elemento resistente será:

$$
V tot_i = V d_i \pm V t_i \tag{1.1}
$$

donde: 
$$
Vd_i = \frac{k_i}{\sum k_i} V_j
$$
 (1.2)

$$
Vt_i = \frac{M_j}{k_\theta} k_i d_i \tag{1.3}
$$

En estas ecuaciones, *V<sup>j</sup>* es el cortante producido en el *j*-ésimo entrepiso, y *k<sup>i</sup>* es la rigidez de cada uno de los elementos resistentes que lo conforman. El término  $k_{\theta} = \sum k_{i} x_i^2 + \sum k_{i} y_i^2$  $k_{\theta} = \sum k_{iy} x_i^2 + \sum k_{ix} y_i^2$ , es la rigidez torsional de entrepiso,  $d_i = x_i$  ó  $y_i$ , donde  $x_i$  y  $y_i$  son las coordenadas del *i*-ésimo elemento resistente con respecto al centro de rigidez. *M<sup>j</sup>* es el momento torsionante de entrepiso, calculado como el producto del cortante *Vj* y la excentricidad de diseño, *ed*, para cada una de las direcciones de análisis consideradas.

En edificios de varios pisos, el momento por torsión se puede calcular utilizando dos definiciones de excentricidad estática (Tso, 1990), como se discute a continuación.

#### **1.2.2. Excentricidad estática de piso**

La excentricidad estática de piso se define como la distancia entre el Centro de Masas (CM) y el Centro de Torsión (CT), de cada uno de los pisos de la estructura, para cada una de las direcciones ortogonales de análisis (X y Y), esto es:

$$
e_{sx} = x_{CM} - x_{CT} \tag{1.4}
$$

$$
e_{sy} = y_{CM} - y_{CT}
$$
 (1.5)

El CM se define como el centro de gravedad de todas las cargas verticales que gravitan en un nivel y en donde se considera aplicada la fuerza sísmica horizontal que actúa en dicho piso.

El CT se define como el punto ubicado en un nivel donde, al aplicar una fuerza sísmica lateral, produce solamente desplazamientos relativos de traslación entre dos pisos que comprenden un entrepiso.

Las coordenadas del CM (*xCM*, *yCM*) se pueden calcular como:

$$
x_{CM} = \frac{\sum P_i x_i}{\sum P_i}
$$
 (1.6)

$$
y_{CM} = \frac{\sum P_i y_i}{\sum P_i}
$$
 (1.7)

donde  $P_i$  son las cargas verticales en el piso considerado,  $x_i$  y  $y_i$  son sus coordenadas respecto a un punto de referencia.

Las coordenadas del CT (*xCT*, *yCT*) se definen como:

$$
x_{CT} = \frac{\sum (Vdy_{ij-1} - Vdy_{ij})x_i}{Fy_j}
$$
\n(1.8)

$$
y_{CT} = \frac{\sum (Vdx_{ij} - Vdx_{ij-1})y_i}{Fx_j}
$$
(1.9)

donde *Vdx<sub>ij</sub>* y *Vdy<sub>ij</sub>* son los cortantes directos del *i*-ésimo elemento resistente,  $x_i$  y  $y_i$  son sus coordenadas respecto a un punto de referencia en las direcciones X y Y, en el entrepiso *j*, respectivamente. El valor de los cortantes directos se obtiene a partir de la ecuación 1.2 o de un análisis tridimensional de la estructura permitiendo la traslación pura de los pisos.

#### **1.2.3. Excentricidad estática de entrepiso**

La excentricidad estática de entrepiso se define como la distancia entre el Centro de Cortante (CC) y el Centro de Rigidez (CR), de cada uno de los entrepisos de la estructura, para cada una de las direcciones ortogonales de análisis (X y Y), esto es:

$$
e_{sx} = x_{CC} - x_{CR}
$$
 (1.10)

$$
e_{sy} = x_{CC} - x_{CR} \tag{1.11}
$$

Las coordenadas del CC (*x*<sub>*CC*</sub>, *y*<sub>*CC*</sub>) del *j*-ésimo entrepiso se definen como:

$$
x_{cc} = \frac{\sum F y_j x_{cm}}{V y_j} \tag{1.12}
$$

$$
y_{cc} = \frac{\sum Fx_j y_{cm}}{Vx_j} \tag{1.13}
$$

donde *Fx<sup>j</sup>* y *Fy<sup>j</sup>* son las fuerzas sísmicas laterales aplicadas en el CM, y *Vx<sup>j</sup>* y *Vy<sup>j</sup>* son los cortantes del entrepiso *j*, en las direcciones X y Y, respectivamente.

Las coordenadas del CR (*xCR*, *yCR*) se pueden calcular utilizando los cortantes directos con las siguientes ecuaciones:

$$
x_{CR} = \frac{\sum (Vdy_i x_i)}{Vy_j} \tag{1.14}
$$

$$
y_{CR} = \frac{\sum (Vdx_i y_i)}{Vx_j} \tag{1.15}
$$

donde *Vdx<sup>i</sup>* y *Vdy<sup>i</sup>* son los cortantes directos del *i*-ésimo elemento resistente, *x<sup>i</sup>* y *yi*son sus coordenadas respecto a un punto de referencia en las direcciones X y Y, en el entrepiso *j*, respectivamente.

Como alternativa, las coordenadas del CR se pueden calcular mediante las rigideces de los elementos resistentes como:

$$
x_{CR} = \frac{\sum (k_i x_i)}{\sum k_i}
$$
 (1.16)

$$
y_{CR} = \frac{\sum (k_i y_i)}{\sum k_i}
$$
 (1.17)

#### **1.2.4. Excentricidad de diseño**

La excentricidad de diseño, para cada una de las direcciones ortogonales de análisis (X y Y), tiene el formato siguiente:

$$
e_{d1} = \alpha e_s + \beta b \tag{1.18}
$$

$$
e_{d2} = \delta e_s - \beta b \tag{1.19}
$$

donde:

*ed1, ed2* - excentricidad de diseño *es* - excentricidad estática o estructural (de piso o entrepiso) *b* - dimensión máxima en planta del piso, perpendicular a la acción del sismo *α,*δ - factores de amplificación dinámica *β* - factor de excentricidad accidental

De acuerdo con las NTCS-04, en las ecuaciones 1.18 y 1.19,  $\alpha = 1.5$ ,  $\delta = 1.0$  y  $\beta = 0.1$ , por lo que dichas ecuaciones resultan ser:

$$
e_{d1} = 1.5e_s + 0.1b\tag{1.20}
$$

$$
e_{d2} = e_s - 0.1b \tag{1.21}
$$

La excentricidad considerada para diseño será aquella que para cada marco resulte más desfavorable el efecto por torsión. La representación gráfica de las ecuaciones para calcular la excentricidad de diseño, se indican en la figura 1.1.

El factor *α* = 1.5 representa una amplificación de la excentricidad estructural por tratarse de un fenómeno dinámico. Esto se debe a la diferencia entre los resultados de los métodos estático y dinámico del análisis sísmico.

El término *β =* 0.1, representa la variación de la excentricidad accidental. En ésta se incluyen las características que no dependen de la amplificación dinámica, tales como los efectos de propagación de ondas que provocan movimiento torsional del terreno, las incertidumbres en la distribución en planta de las rigideces y masas, así como la diferencia del acoplamiento entre la cimentación y el suelo de desplante (Rosenblueth, 1979). Generalmente, los efectos de la excentricidad accidental, se consideran como un porcentaje de la dimensión máxima en planta del piso en cuestión, medida perpendicularmente a la dirección de análisis.

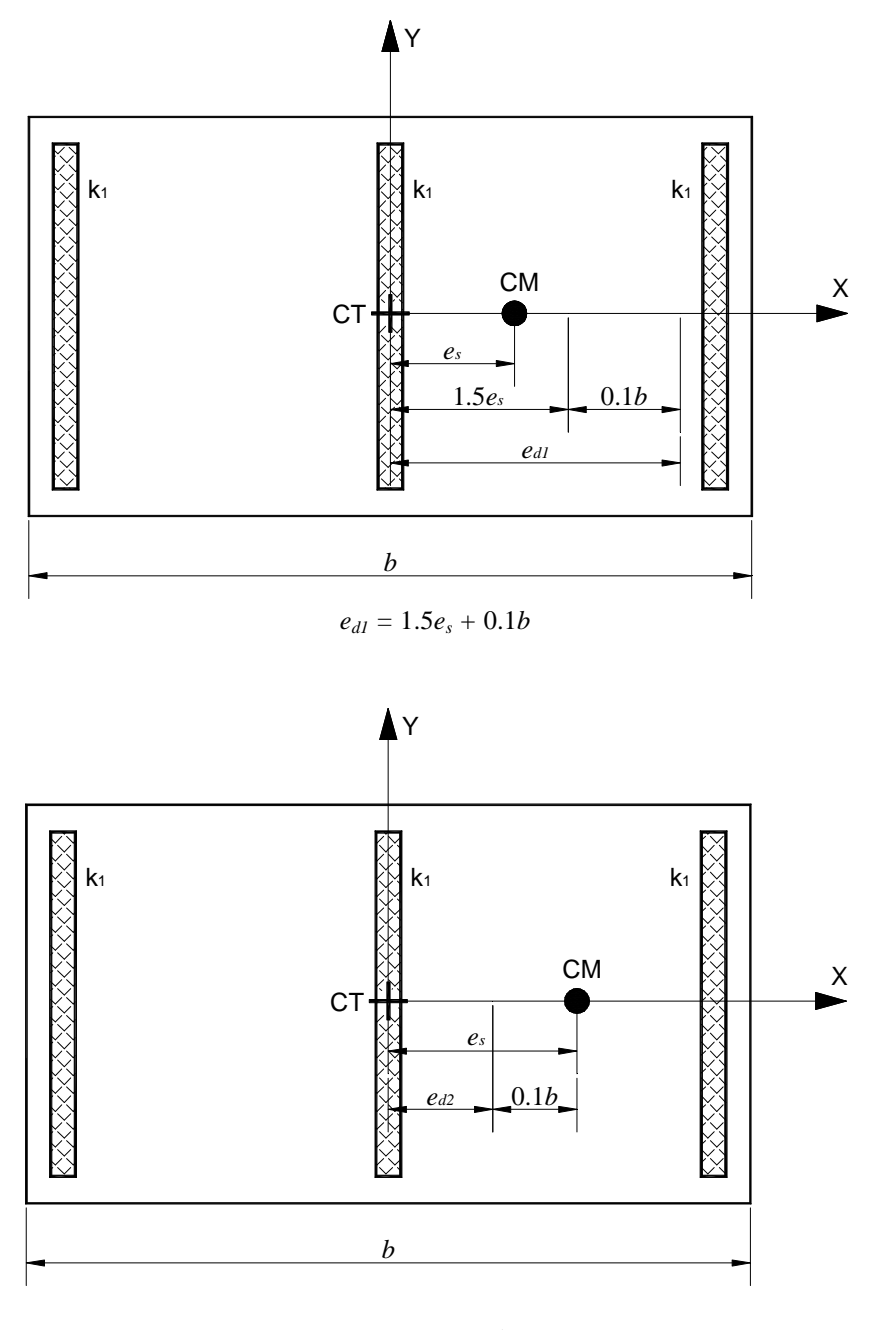

 $e_{d2} = e_s - 0.1b$ 

**Figura 1.1. Representación gráfica de la excentricidad de diseño** *ed1 y ed2*

#### **1.2.5. Momento torsionante de diseño**

De acuerdo con los conceptos de excentricidad de piso y de entrepiso, el momento torsionante de diseño se define como:

*Para la excentricidad de piso*: El momento de torsión *T<sup>j</sup>* del *j*-ésimo piso producido por la fuerza sísmica lateral  $F_j$  y la excentricidad de piso de diseño  $e_d$  ( $e_{d1}$  ó  $e_{d2}$ ) para cada una de las direcciones ortogonales del edificio (X y Y), se calcula como (Tso, 1990):

$$
T_j = F_j e_d \tag{1.22}
$$

Por lo que el momento de torsión *M<sup>j</sup>* del entrepiso *j*, se obtiene sumando los momentos de torsión de todos los pisos que se encuentran sobre éste, esto es:

$$
M_{j} = \sum_{m=j}^{n} T_{m} \tag{1.23}
$$

donde *n* es el número de pisos.

*Para la excentricidad de entrepiso*: El momento de torsión *M<sup>j</sup>* del *j*-ésimo entrepiso se obtiene como el producto de la fuerza cortante  $V_j$  y la excentricidad de diseño de entrepiso  $e_d$  ( $e_{d1}$  ó  $e_{d2}$ ), esto es (Tso, 1990):

$$
M_{j} = V_{j}e_{d} \tag{1.24}
$$

En la figura 1.2 se presenta esquemáticamente el efecto de la torsión sísmica en los elementos resistentes de un edificio de varios pisos (Escobar *et al.*, 2004).

Como se puede observar en esta figura, el momento de torsión genera, de acuerdo con la orientación que éste tenga, cortantes adicionales a los debidos por cortante directo en los elementos estructurales. Así, desde este punto de vista, será necesario valuar los momentos de torsión que permitan el giro de la estructura en ambos sentidos con respecto a un eje vertical para obtener los elementos mecánicos y desplazamientos más desfavorables en los elementos resistentes.

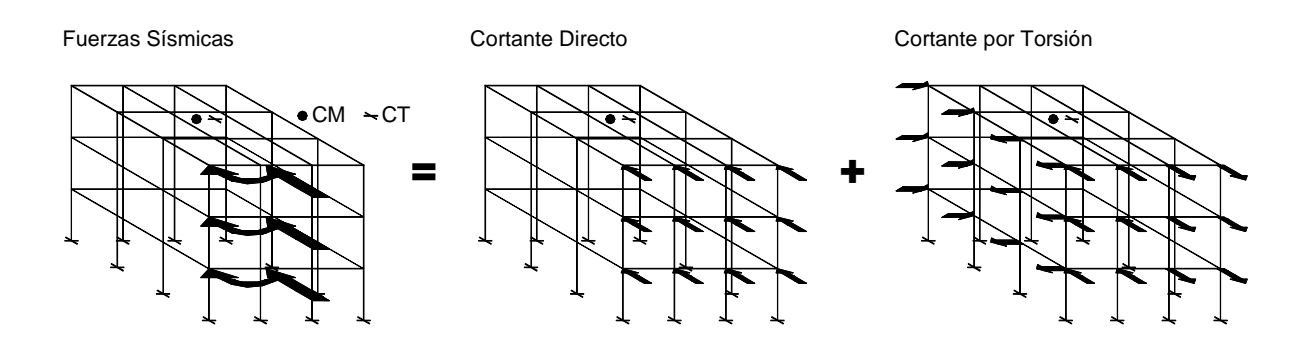

### **Figura 1.2. Representación esquemática del efecto de la torsión sísmica en los elementos resistentes de un edificio**

# **CAPÍTULO 2**

# **MÉTODOS DE ANÁLISIS POR TORSIÓN SÍSMICA ESTÁTICA**

### **2.1. ANTECEDENTES**

Actualmente existen diversos métodos para realizar el análisis sísmico por torsión. Los métodos más comunes se basan en el método estático que señalan las normas. Sin embargo, este tipo de análisis tiene ciertas limitaciones. Las NTCS-04 señalan que este método se puede utilizar en estructuras hasta un cierto límite de altura, la cual depende del grado de irregularidad de la misma y de la zona sísmica donde se desplanta.

Por otro lado, estos métodos suponen comportamiento elástico-lineal de la estructura, para obtener la distribución de las fuerzas cortantes totales entre los elementos resistentes de la misma, correspondientes a la adición del cortante directo más al cortante por torsión.

A continuación se presentan algunos de los métodos más comunes para el diseño por torsión sísmica estática, resumiendo los pasos para calcular y distribuir dichas solicitaciones. De acuerdo con las NTCS-04, en todos estos métodos se deberán considerar los efectos bidireccionales del sismo.

## **2.2. MÉTODOS DE ANÁLISIS POR TORSIÓN SÍSMICA ESTÁTICA**

### **2.2.1. Método de Rosenblueth-Esteva**

Para distribuir las fuerzas cortantes por torsión, Rosenblueth y Esteva (1962) propusieron el siguiente procedimiento:

- 1) Para las dos direcciones principales en que se efectuará el análisis, calcular por estática la línea de acción del cortante sísmico en cada entrepiso, Centro de Cortante (CC).
- 2) Con las rigideces de los elementos de cada entrepiso, o con los cortantes directos, calcular la posición del Centro de Rigidez (CR) de cada entrepiso.
- 3) La fuerza cortante total que debe ser soportada por cada uno de los elementos resistentes de cada entrepiso será igual al valor más desfavorable de las fuerzas calculadas como:

$$
Vtot_{i(+)} = Vd_i + Vt_i
$$
\n(2.1)

$$
Vtot_{i(-)} = Vd_i - Vt_i
$$
\n(2.2)

donde:

 $Vd_i$  y  $Vt_i$ , se calculan con las ecuaciones 1.2 y 1.3, respectivamente.

4) Finalmente, las fuerzas de diseño actuantes en los elementos estructurales se calculan haciendo un análisis individual en el plano de cada uno de los elementos resistentes con base en la fuerza cortante total calculada en el paso anterior.

#### **2.2.2. Método de Goel-Chopra**

Este método (Goel y Chopra, 1992) es muy similar al propuesto por Bazán (1978). Ambos tienen la particularidad de que no requieren del cálculo del CT de los pisos ni del CR de los entrepisos. A diferencia del método propuesto por Bazán en 1978, la aplicación de método de Goel-Chopra se lleva a cabo utilizando programas comerciales de análisis estructural. Este método consiste de los pasos siguientes:

- 1) Calcular los valores de las coordenadas de CM de cada uno de los pisos.
- 2) Para cada una de las direcciones ortogonales de la estructura, en los CM de cada uno de los pisos del modelo tridimensional se aplican las fuerzas calculadas en el análisis sísmico estático de la misma, impidiendo los giros de las losas alrededor de un eje vertical. A los resultados obtenidos de este análisis se les denominará *V1*.
- 3) Para cada una de las direcciones ortogonales, realizar un análisis de la estructura similar al anterior pero ahora permitiendo el giro de las losas alrededor de un eje vertical. A los resultados obtenidos de este análisis se les denominará *V2*.
- 4) Aplicando un momento torsionante debido a la excentricidad accidental en cada uno de los entrepisos, realizar un análisis de la estructura similar al anterior, esto es:

$$
M_{j} = \beta b V_{j} \tag{2.3}
$$

Con base en las NTCS-04, *β* = 0.1. A los resultados obtenidos de este análisis se les denominará *V3*.

5) El efecto total debido a las fuerzas laterales y de torsión en los elementos resistentes, se obtendrá al combinar los resultados obtenidos en los análisis anteriores, para cada una de las direcciones ortogonales aplicando las ecuaciones siguientes:

$$
Vt_1 = (1 - \alpha)V_1 + aV_2 \pm V3
$$
 (2.4)

$$
Vt_2 = (1 - \delta)V_1 + \delta V_2 - V3
$$
\n(2.5)

De acuerdo con las NTCS-04,  $\alpha = 1.5$  y  $\delta = 1.0$ , por lo que las ecuaciones anteriores se transforman en las siguientes:

$$
Vt_1 = -0.5V_1 + 1.5V_2 \pm V3
$$
\n<sup>(2.6)</sup>

$$
Vt_2 = V_2 - V3
$$
 (2.7)

6) De los resultados obtenidos de las dos combinaciones anteriores, se elegirán para diseño los valores máximos de las fuerzas en los elementos estructurales, para cada una de las direcciones ortogonales de la estructura.

# **2.2.3. Método de Ávila**

Este método (Ávila, 1991) es el primero en México que ha sido planteado con el objeto de ser aplicado utilizando programas comerciales de análisis estructural. Este método consiste de los siguientes pasos:

- 1) Calcular los valores de las coordenadas del CM de cada uno de los pisos.
- 2) Calcular los cortantes directos en los elementos estructurales. Esto se puede realizar aplicando estáticamente, las fuerzas calculadas en el análisis sísmico estático, en los CM de cada uno de los pisos del modelo tridimensional de la estructura, impidiendo los giros de las losas alrededor de un eje vertical.
- 3) Con los cortantes directos, se calculan las coordenadas de CT de cada uno de los pisos.
- 4) Con las coordenadas de CM y CT de cada uno de los pisos se calcula la excentricidad estática de piso.
- 5) Con las ecuaciones 2.8 y 2.9, se calculan las coordenadas modificadas de los CM de cada piso para cada una de las direcciones de análisis X y Y, donde *ed1* y *ed2*, se calculan con las ecuaciones 1.20 y 1.21, respectivamente, y en las cuales se debe de considerar el signo de la excentricidad estática que resulte.

$$
x^*_{CM1} = x_{CT} + e_{d1} \ ; \quad y \quad x^*_{CM2} = x_{CT} + e_{d2} \tag{2.8}
$$

$$
y^*_{CM1} = y_{CT} + e_{d1} \ ; \quad y \quad y^*_{CM2} = y_{CT} + e_{d2} \tag{2.9}
$$

- 6) Para cada una de las direcciones ortogonales de la estructura, se realizan dos análisis estructurales permitiendo traslación y rotación de los pisos. En cada uno de ellos se deberá mover la posición nominal de CM a las coordenadas calculadas con las ecuaciones 2.8 y 2.9.
- 7) Las fuerzas que deberán resistir los elementos estructurales al considerar la torsión sísmica serán aquellos que presenten los valores máximos obtenidos de los análisis estructurales realizados en el paso anterior para cada una de las direcciones ortogonales del edificio.

#### **2.2.4. Procedimiento Simplificado de Diseño**

El Procedimiento Simplificado de Diseño por torsión sísmica estática (Escobar y Mendoza, 2002) utiliza factores de amplificación por torsión. En su planteamiento se buscó que pudiera ser aplicado a programas comerciales de análisis estructural y consta de los siguientes pasos:

- 1) Calcular los valores de las coordenadas de los CM de cada uno de los pisos.
- 2) Para las dos direcciones ortogonales de la estructura se calculan los cortantes directos en los elementos resistentes aplicando, estáticamente, las fuerzas obtenidas del análisis sísmico estático, en los CM de los pisos del modelo tridimensional, impidiendo los giros de las losas alrededor del eje vertical.
- 3) Calcular las coordenadas de CR y CC de cada uno de los entrepisos.
- 4) Clasificar a los elementos resistentes como flexibles si están localizados del mismo lado del CC con respecto al CR, y como rígidos en caso contrario.
- 5) Calcular la excentricidad estática (*es*) de cada uno de los entrepisos.
- 6) Calcular los factores de amplificación por torsión, *FAT*, de los elementos resistentes del *j*ésimo entrepiso como:

$$
FATf_i = 1 + \frac{\zeta_i}{\rho^2} (\beta + \alpha e)
$$
\n(2.10)

$$
FATr_i = 1 + \frac{\zeta_i}{\rho^2} (\beta - \delta e)
$$
 (2.11)

Para el caso de las NTCS-04,  $\alpha = 1.5$ ,  $\beta = 0.1$  y  $\delta = 1.0$ , por lo que:

$$
FATf_i = 1 + \frac{\zeta_i}{\rho^2} (0.1 + 1.5e)
$$
\n(2.12)

$$
FATr_i = 1 + \frac{\zeta_i}{\rho^2} (0.1 - e)
$$
\n(2.13)

En donde *FATf<sub>i</sub>* y *FATr<sub>i</sub>* son los factores de amplificación por torsión del *i*-ésimo elemento flexible y rígido, respectivamente;  $\zeta_i = x/b$  es la posición de  $x_i$ , con respecto al CR normalizada del *i*-ésimo elemento resistente; *e = /e<sup>s</sup> /b/*, es el valor absoluto de la excentricidad estática normalizada; *b* la dimensión máxima en planta del piso; y *ρ* es el radio de giro normalizado del *j*-ésimo entrepiso. Este parámetro se puede calcular para cada una de las direcciones X y Y de la estructura como sigue:

$$
\rho_{xj} = \frac{1}{b_{xj}} \sqrt{\frac{\sum Vdy_i x_i^2 / dy_j + \sum Vdx_i y_i^2 / dx_j}{\sum Vdx_i / dx_j}}
$$
(2.14)

$$
\rho_{yj} = \frac{1}{b_{yj}} \sqrt{\frac{\sum Vdy_i x_i^2 / dy_j + \sum Vdx_i y_i^2 / dx_j}{\sum Vdy_i / dy_j}}
$$
(2.15)

En donde *Vdx<sub>i</sub>*, *Vdy<sub>i</sub>*, *dx<sub>j</sub>* y *dy<sub>j</sub>* son los cortantes directos del *i*-ésimo elemento resistente y los desplazamientos relativos del *j*-ésimo entrepiso, obtenidos del análisis estático realizado en el paso 2.

7) Obtener las fuerzas totales de diseño (fuerzas cortantes, axiales, momentos flexionantes, etc.) en los elementos estructurales, multiplicando las fuerzas producidas en ellos por los cortantes directos calculados en el paso 2, por los *FAT* correspondientes, esto es:

$$
Vtot_i = FATf_i(Vd_i)
$$
\n(2.16)

$$
Vtot_i = FATr_i(Vd_i) \tag{2.17}
$$

# **CAPÍTULO 3**

## **MÉTODO PROPUESTO**

## **3.1. INTRODUCCIÓN**

Dentro de la práctica de la ingeniería estructural, existe la necesidad de tener métodos de análisis que permitan simplificar los cálculos del análisis sísmico de estructuras, considerando adicionalmente los efectos de torsión que indican las normas, para obtener una reducción del tiempo de ejecución de un proyecto y poder realizar un diseño óptimo y seguro de una edificación,

Por tal motivo, en este documento se propone un método nuevo, práctico y sencillo, que se basa en el método estático que señalan las NTCS-04, para el análisis por torsión sísmica estática de estructuras tridimensionales con la ayuda de programas comerciales de uso común. Este método utiliza los resultados que los propios programas comerciales de análisis ofrecen. Así, del modelo estructural tridimensional, donde se definen las características de rigidez y masa de los elementos que conforman la estructura, se puede obtener la información necesaria para poder llevar a cabo el análisis por torsión sísmica estática.

### **3.2. CONSIDERACIONES GENERALES**

El método propuesto para el análisis por torsión sísmica estática de estructuras tridimensionales, se lleva a cabo a partir del concepto de excentricidad de piso (Tso, 1990) y de las consideraciones generales siguientes de acuerdo a las NTCS-04:

- 1) La estructura se analizará dentro del intervalo de comportamiento elástico-lineal.
- 2) Los sistemas de piso de la estructura se consideraran como diafragmas infinitamente rígidos en su plano.
- 3) Las losas permitirán distribuir las fuerzas sísmicas entre los elementos estructurales resistentes de entrepiso en proporción a sus rigideces.
- 4) Las fuerzas sísmicas laterales serán aplicadas en cada piso en forma estática.
- 5) Se define el "nudo maestro" para cada piso, como el punto donde se aplicarán las fuerzas sísmicas laterales. Este "nudo maestro" coincidirá inicialmente con la posición del CM de cada piso. Al término del desarrollo del método, este nudo se trasladará a la posición el CT.

## **3.3. DESARROLLO DEL MÉTODO PROPUESTO**

### **3.3.1. Cálculo de las fuerzas sísmicas de diseño**

El análisis estático que establecen los reglamentos de construcción, nos permite calcular la magnitud y distribución de las fuerzas sísmicas para el diseño de una estructura. En este caso, las NTCS-04 suponen un conjunto de fuerzas horizontales actuando sobre cada uno de los puntos donde se suponen concentradas las masas (Centro de Masas).

Por lo que, de acuerdo con esto, la fuerza lateral, *F<sup>j</sup>* , que actuará en el *j*-ésimo nivel resulta ser:

a) Si no se conoce el periodo fundamental de vibración de la estructura:

$$
F_j = \frac{c}{Q} W_j h_j \frac{\sum W_j}{\sum W_j h_j}; \frac{c}{Q} \ge a_o \tag{3.1}
$$

donde:

- *Wj* – Peso de la *j*-ésima masa
- *hj* – Altura de la *j*-ésima masa sobre el desplante
- *Q*  Factor de comportamiento sísmico
- $a_0$  Ordenada espectral cuando  $T = 0$
- *c* Coeficiente sísmico
	- b) Si se conoce el periodo fundamental de vibración de la estructura:

Si  $T \leq T_b$ :

$$
F_{j} = \frac{a}{Q'} W_{j} h_{j} \frac{\sum W_{j}}{\sum W_{j} h_{j}}; \frac{a}{Q'} \ge a_{o}
$$
\n(3.2)

donde :

- *a* Ordenada espectral para el periodo T
- *Q'*  Factor reductivo por ductilidad para el periodo T
- $T_b$  Periodo característico que delimita la meseta del espectro de diseño

Si  $T > T_b$ :

$$
F_j = W_j (k_1 h_j + k_2 h_j^2) \frac{a}{Q'} \tag{3.3}
$$

donde:

$$
k_1 = [1 - 0.5r(1 - q)] \frac{\sum W_j}{\sum W_j h_j}
$$
 (3.4)

$$
k_2 = 0.75r(1-q)\frac{\sum W_j}{\sum W_j h_j^2}
$$
\n(3.5)

$$
q = \left(\frac{T_b}{T}\right)^r\tag{3.6}
$$

*r* – exponente que define la parte curva del espectro de diseño.

### **3.3.2. Generación del modelo estructural**

El modelo estructural tridimensional es una representación de la estructura para evaluar su respuesta ante las cargas que se prevén se presentarán durante su vida útil de diseño. Este modelo debe considerar las propiedades geométricas, las características de los materiales y las condiciones de carga de los elementos estructurales que la conforman. Para el análisis sísmico por torsión, en el caso de estructuras nuevas, es indispensable contar con un pre-dimensionamiento de los elementos que conformarán la estructura, ya que la rigidez de cada marco resistente depende de las propiedades geométricas de estos elementos. El diseño por cortante directo daría una aproximación aceptable para este fin. Cabe señalar también que en todo método por torsión sísmica estática es necesario contar con las características de rigidez de la estructura, por lo que el diseño de una estructura nueva es un proceso iterativo para lograr la optimización de la misma.

De acuerdo con las consideraciones generales mencionadas anteriormente, los sistemas de piso se supondrán como diafragmas infinitamente rígidos en su plano donde los nudos que definen dicho diafragma estarán ligados a un "nudo maestro", el cual se ubicará inicialmente en las coordenadas del CM de cada nivel que conforma la estructura y en donde se aplicará la fuerza sísmica estática de diseño calculadas con las ecuaciones 3.1, 3.2 ó 3.3. El "nudo maestro" presentará tres grados de libertad correspondientes al desplazamiento horizontal en ambas direcciones ortogonales (X y Y) y al giro con respecto al eje vertical (Z). En la figura 3.1 se muestra la ubicación de la fuerza sísmica de diseño aplicada en el CM del *j*-ésimo piso de una estructura tridimensional.

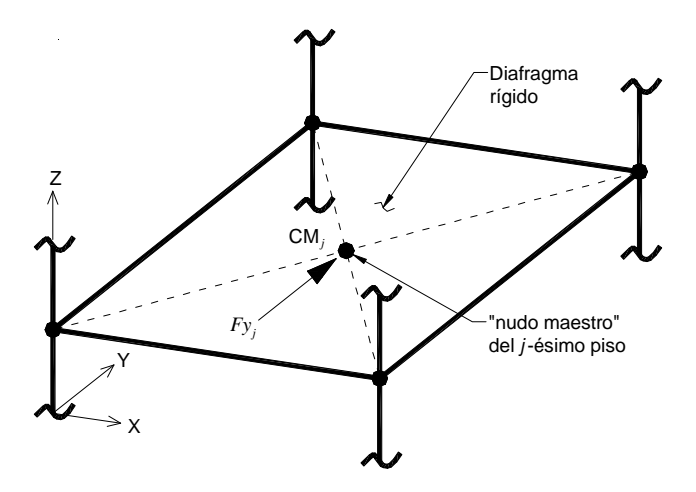

### **Figura 3.1. Ubicación de la fuerza sísmica de diseño aplicada al modelo en el** *j***-ésimo piso de una estructura tridimensional**

#### **3.3.3. Cálculo de la excentricidad estática de piso**

En todas las ecuaciones mostradas a partir de este momento se omitirá el subíndice *j*, esto para simplificar el número de literales utilizadas para definir éstas expresiones. Por lo que se dará por entendido que estos términos estarán relacionados con el *j*-ésimo piso de la estructura.

La excentricidad estática o estructural de piso, *e<sup>s</sup>* , es la distancia entre el CM y el CT. La forma habitual para calcular dicha excentricidad es aplicando las ecuaciones 1.4 y 1.5, para cada una de las direcciones ortogonales de análisis. Sin embargo, en esta propuesta se presenta una nueva metodología para su cálculo sin la necesidad de conocer el CT. Esta metodología se describe a continuación:

Considerando el análisis sísmico en la dirección Y del modelo estructural mostrado en la figura 3.2. Al aplicar las fuerzas sísmicas de diseño en el "nudo maestro", que se ubicará en las coordenadas del CM de cada piso, la estructura experimentará desplazamientos de traslación y rotación para dicha condición de carga. Con ellos, se generan cortantes de entrepiso, principalmente en la dirección de la aplicación de las fuerzas sísmicas.

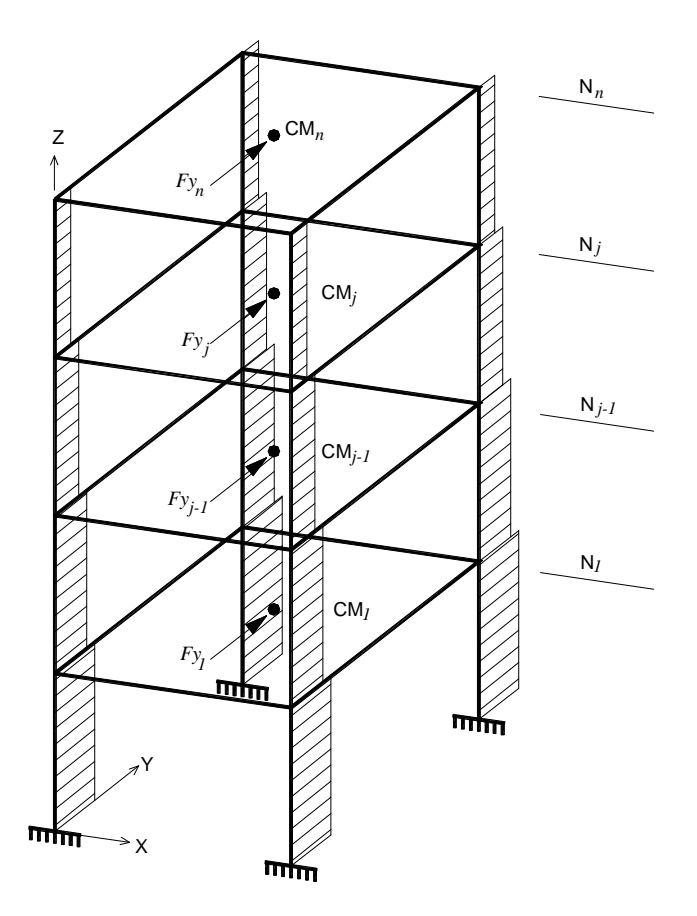

**Figura 3.2. Cortantes de entrepiso generados por las fuerzas sísmicas en la dirección Y** 

Si la estructura experimentará sólo desplazamientos de traslación, se tendrían los cortantes de entrepiso debidos al análisis por cortante directo. Dichos cortantes se distribuyen de acuerdo con las rigideces de los elementos estructurales resistentes. Para que la estructura presente desplazamientos puramente de traslación, es necesario impedir el giro del "nudo maestro" de cada piso con respecto al eje vertical (eje Z) en el modelo de análisis tridimensional (ver figura 3.3a).

Este aspecto no es permitido en algunos de los programas comerciales de análisis estructural ya que el "nudo maestro" se genera por default como parte del diafragma infinitamente rígido; sin embargo, se muestra un artificio para poder restringir el giro de los pisos cuando el programa utilizado no lo permite de forma directa:

Primero, será necesario definir el "nudo maestro" en una posición cercana al CM, en cada uno de los pisos de la estructura e indicarle al programa que no forma parte del diafragma rígido del modelo estructural. Segundo, se debe ligar este nudo a cualquiera de los nudos que definen el diafragma rígido mediante un elemento *barra* de rigidez infinita y así restringir el giro de estos nudos para cada uno de los pisos con respecto al eje vertical (ver figura 3.3b).

Con este artificio se podrá lograr que la estructura presente desplazamientos puramente de traslación, donde los cortantes de entrepiso obtenidos de este análisis son los debidos al cortante directo, como se mencionó anteriormente.

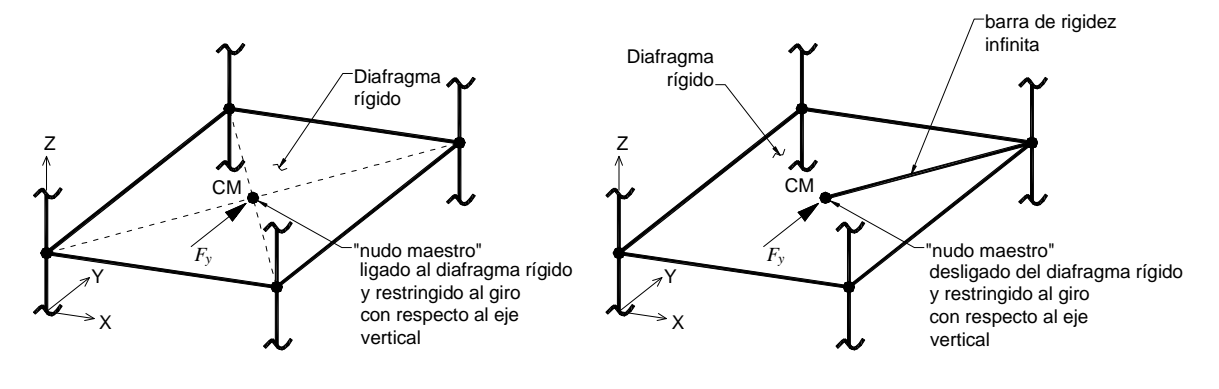

a) Cuando el programa de análisis lo permite b) Cuando el programa de análisis no lo permite

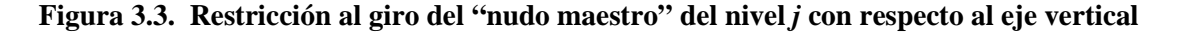

Al restringir el giro del "nudo maestro" con respecto al eje vertical del *j*-ésimo piso de la estructura, y al aplicar la fuerza sísmica, *F<sup>y</sup>* , el piso presentará movimientos de traslación pura. Debido a esta restricción, en este nudo se presentará una reacción al giro. Esta reacción, la cual será asignada como *TRy*, corresponde a un momento torsionante reaccionante que evitará que el *j*-ésimo piso de la estructura gire respecto a dicho eje, debido al efecto de la fuerza sísmica, *F<sup>y</sup>* .

Al liberar la restricción al giro del "nudo maestro", el efecto de *TRy* será equivalente al que produciría un momento torsionante aplicado en dicho nudo, con la misma magnitud y sentido que éste. En la figura 3.4 se muestra el *j*-ésimo piso de una estructura tridimensional, donde se puede observar el sistema de fuerzas derivado de la restricción al giro del "nudo maestro", así como su sistema equivalente.

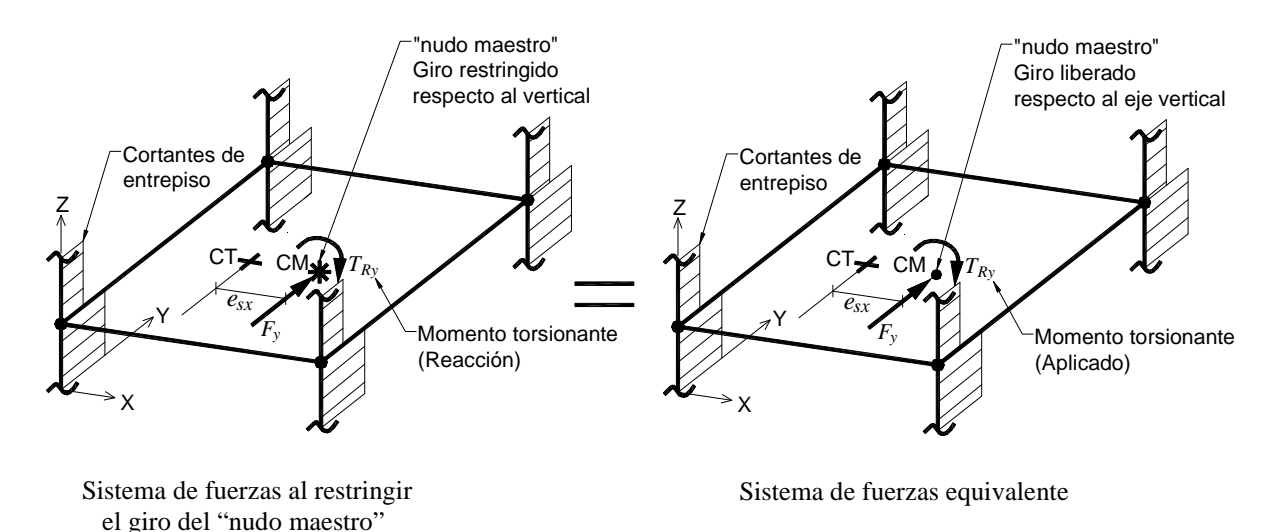

# **Figura 3.4. Sistema de fuerzas al restringir el giro del "nudo maestro" del** *j***-ésimo piso con respecto al eje vertical y su sistema equivalente**

Si ahora consideramos el sistema equivalente, donde se libera la restricción al giro del "nudo maestro", y se traslada este sistema de fuerzas del CM al CT, se generará un momento de transporte, tal y como se muestra en la figura 3.5. Este par de transporte se forma debido al brazo de palanca entre el CM y CT, en donde dicho brazo es la excentricidad estática, *esx*, del *j*-ésimo piso. Este par de transporte representa el momento torsionante actuante de la fuerza sísmica aplicada, alrededor del CT. Este momento será asignado como *TAy*, cuyo valor se calcula de acuerdo con lo indicado en la siguiente ecuación:

$$
T_{\text{Ay}} = F_{\text{y}} \cdot e_{\text{sx}} \tag{3.7}
$$

Como se puede observar en la figura 3.5, en el CT del *j*-ésimo piso se tienen dos momentos torsionantes, uno de ellos es el momento torsionante aplicado, equivalente al momento reaccionante, *TRy*, producto de la reacción al giro del piso, y el otro es el momento de transporte actuante que resulta al trasladar la fuerza sísmica, *F<sup>y</sup>* , a dicho punto.

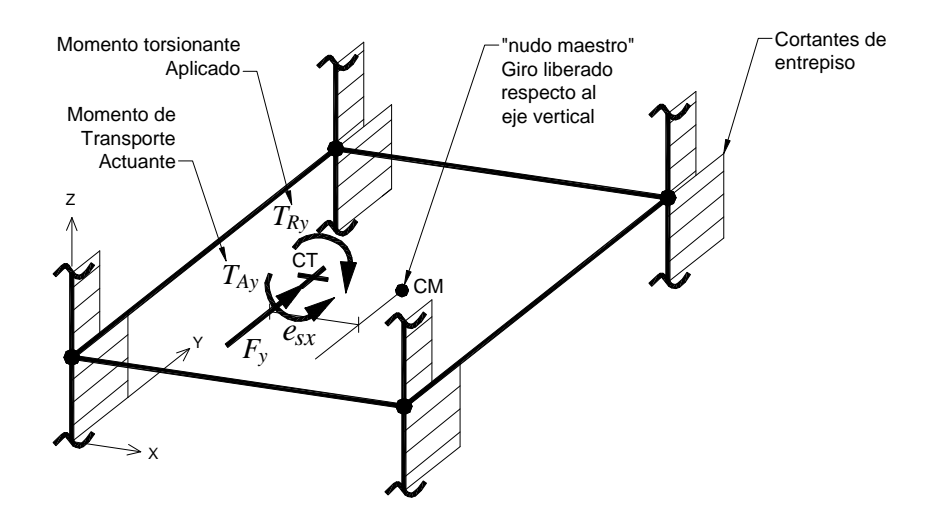

**Figura 3.5. Fuerzas del sistema equivalente trasladadas al CT del** *j***-ésimo piso** 

Partiendo del concepto del CT el cual se define como el "punto ubicado en un nivel donde, al aplicar una fuerza sísmica lateral, produce solamente desplazamientos relativos de traslación entre dos pisos que comprenden un entrepiso", se tiene que la fuerza sísmica, *F<sup>y</sup>* aplicada en el CT, por si sola causará la traslación pura del *j*-ésimo piso. Este aspecto conlleva a que el efecto de ambos momentos torsionantes se anule, por lo que la suma algebraica de ambos momentos será igual a cero, llegando así a la siguiente ecuación:

$$
T_{Ay} + T_{Ry} = 0 \tag{3.8}
$$

Al despejar el momento de transporte actuante (*TAy*) de la ecuación 3.8, se tiene que este momento será igual al momento torsionante reaccionante pero con signo contrario, esto es:

$$
T_{\text{Ay}} = -T_{\text{Ry}} \tag{3.9}
$$

Con base en la ecuación 3.9, se concluye que al cambiar el signo de la reacción que se obtiene en el "nudo maestro", al restringir el giro respecto al eje vertical, se obtendrá el momento torsionante actuante en dicho piso. Así, al restringir el giro de todos los "nudos maestros" de los pisos en el modelo de tridimensional, y al cambiarles el signo a los momentos reaccionantes de cada uno de los pisos, se obtendrán los momentos torsionantes actuantes que producen el giro de los pisos respecto al CT.

Así, a partir de la ecuación 3.7, al dividir el momento torsionante actuante del *j*-ésimo piso, *TAy*, entre la fuerza sísmica aplicada, *F<sup>y</sup>* , se obtiene la excentricidad estática de piso, *esx*.

Siguiendo esta misma metodología para el sismo en la dirección X, se llega a las mismas conclusiones, por lo que las expresiones algebraicas para calcular la excentricidad estática de piso, para cada una de las direcciones ortogonales de análisis  $(X \, y \, Y)$ , son las que se muestran a continuación:

$$
e_{sx} = \frac{T_{Ay}}{F_y} \tag{3.10}
$$

$$
e_{sy} = \frac{T_{Ax}}{F_x} \tag{3.11}
$$

donde:

*TAx* – Momento torsionante actuante en el *j*-ésimo piso, producido por la fuerza *F<sup>x</sup>*  $T_{Ay}$  – Momento torsionante actuante en el *j*-ésimo piso, producido por la fuerza  $F_y$ 

Cabe señalar que es de gran importancia el signo de la excentricidad estática de piso obtenida con las ecuaciones 3.10 y 3.11, el cual se debe de considerar para calcular la ubicación del CT, tal y como se describe a continuación.

#### **3.3.4. Ubicación del centro de torsión**

Conocida la excentricidad estática de piso, obtenida para cada una de las direcciones ortogonales X y Y, con las ecuaciones 3.10 y 3.11, respectivamente, y conocidas las coordenadas del CM, se podrá conocer la ubicación del CT para cada uno de los pisos de la estructura. Para ello, se aplicarán las ecuaciones 3.12 y 3.13, que se muestran a continuación, para cada una de las direcciones ortogonales de análisis:

$$
x_{CT} = x_{CM} - e_{sx} \tag{3.12}
$$

$$
y_{CT} = y_{CM} + e_{sy} \tag{3.13}
$$

El signo negativo del segundo término correspondiente a la excentricidad estática de piso de la ecuación 3.19, así como el signo positivo mostrado en la ecuación 3.20, se debe a que para producir un giro en sentido contrario de las manecillas del reloj, para cada una de las dos direcciones ortogonales de análisis, las coordenadas del CT debe tener una abscisa menor (*esx*) y una ordenada mayor (*esy*) con respecto a las coordenadas del CM (ver figura 3.6a) y viceversa para que el giro se produzca en sentido de las manecillas del reloj (ver figura 3.6b).

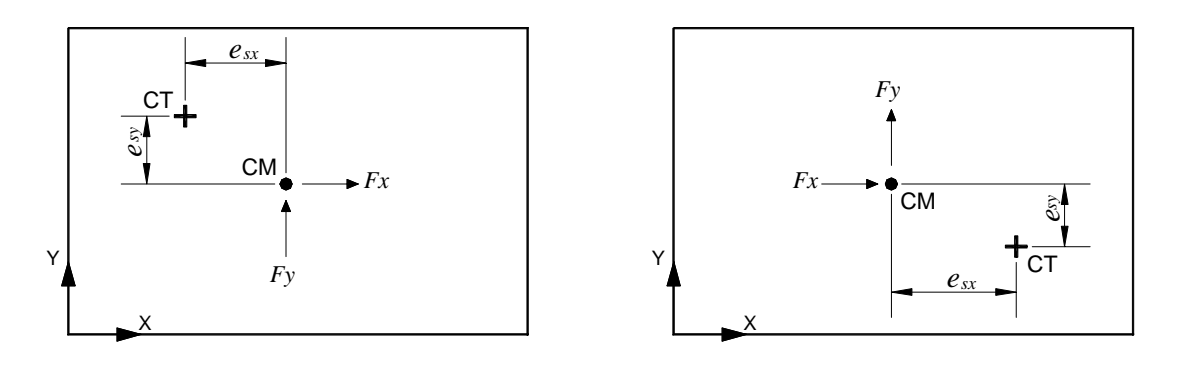

- b) Ubicación del CT respecto al CM para producir un giro en sentido contrario de las manecillas del reloj
- a) Ubicación del CT respecto al CM para producir un giro en sentido de las manecillas del reloj

### **Figura 3.6. Ubicación del CT respecto al CM para producir un giro en un mismo sentido, para cada una de las direcciones ortogonales de análisis**

#### **3.3.5. Cálculo de la excentricidad de diseño**

Conocida la ubicación del CT y del CM, se obtendrán los valores de la excentricidad de diseño (*ed1* y *ed2*), que establecen las NTCS-04, para cada una de las direcciones ortogonales de análisis. En estas ecuaciones se deberá considerar el signo de la excentricidad estática de piso para cada dirección de análisis. Las ecuaciones siguientes incorporan correctamente el signo de la excentricidad de diseño, donde las barras verticales indican valor absoluto:

$$
e_{d1} = e_s \left( 1.5 + 0.1b / |e_s| \right) \tag{3.14}
$$

$$
e_{d2} = e_s \left( 1.0 - 0.1b / |e_s| \right) \tag{3.15}
$$

Cabe señalar que cuando la excentricidad estática de piso es igual a cero, las ecuaciones 3.14 y 3.15, dan como resultado una indeterminación, por lo que en este caso se utilizarán las ecuaciones en su formato tradicional, de acuerdo con las ecuaciones 1.20 y 1.21.

#### **3.3.6. Región de Variación de Posición de Masas (RVPM)**

.

Aquí se incluye un nuevo concepto que se define como la Región de Variación de Posición de Masas (RVPM). Este concepto consiste en conocer de manera gráfica la posición de diseño del CM con respecto al CT, con base en la excentricidad de diseño que señalan las NTCS-04.

Debido a que se tienen dos valores de excentricidad de diseño (*ed1* y *ed2*) en ambas direcciones ortogonales, se podrán definir dos puntos en la planta de cada piso, asignados como CM1 y CM2. Estos puntos corresponden a la posición de diseño del CM con respecto al CT. La posición de los puntos CM1 y CM2 se obtendrán a partir del CT, considerando los valores de la excentricidad de diseño *ed1* y *ed2*, respectivamente. En estos puntos se supone estarán aplicada las fuerzas sísmicas y producirán los efectos de diseño por torsión que señalan las NTCS-04 (Ver figura 3.7).

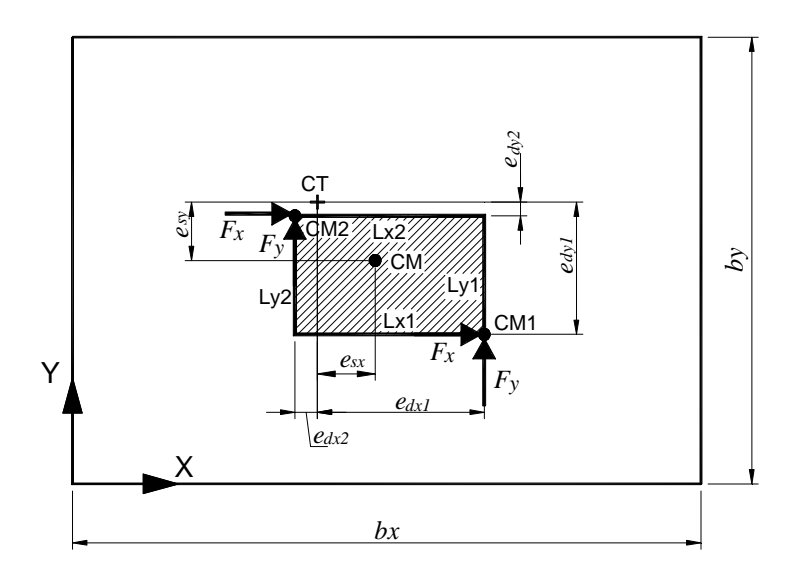

**Figura 3.7. Representación gráfica del la Región de Variación de Posición de Masas (RVPM)**

A partir de estos dos puntos se pueden trazar dos líneas en la dirección X (Lx1 y Lx2) y dos líneas en la dirección Y (Ly1 y Ly2) que, al intersecarse, se tienen otros dos puntos definiendo de esta forma un rectángulo cuyo perímetro representa el límite de la RVPM.

Los cuatro vértices de la RVPM corresponden a las cuatro posibles ubicaciones de diseño del CM con respecto al CT de acuerdo con lo señalado en las NTCS-04. CM1 siempre se localizará en la dirección del CM, con respecto al CT y CM2 se ubicará en la dirección contraria.

La posición de los puntos CM1 y CM2 también se puede deducir de manera matemática. Sus coordenadas se obtendrán en congruencia con las ecuaciones 3.12 y 3.13, al despejar el término *xCM* y *yCM*, y sustituir la excentricidad estática de piso por la excentricidad de diseño. Dicha excentricidad de diseño debe considerar su signo correspondiente. Así, las coordenadas de los puntos CM1 y CM2 se pueden calcular a partir de las siguientes ecuaciones:

$$
x_{CM1} = x_{CT} + e_{d1x} \tag{3.16}
$$

$$
y_{CM1} = y_{CT} - e_{d1y} \tag{3.17}
$$

$$
x_{CM2} = x_{CT} + e_{d2x} \tag{3.18}
$$

$$
y_{CM2} = y_{CT} - e_{d2y} \tag{3.19}
$$

#### **3.3.7. Cálculo de los momentos de torsión**

Para conocer los efectos de torsión sobre la estructura, será necesario calcular los momentos torsionantes que actuarán en cada uno de los pisos de la misma, para lo cual el concepto de la RVPM de cada piso proporciona una idea gráfica para el cálculo de dichos momentos.

A partir de la RVPM, los momentos de torsión para cada uno de los pisos se obtendrán como el producto de la fuerza sísmica (*F<sup>x</sup>* ó *Fy*) por la distancia entre el CT y las líneas que definen la RVPM (L1 y L2) para cada dirección de análisis. Por lo tanto, para cada una de las direcciones ortogonales de análisis (X y Y), se tendrán dos condiciones de carga para el análisis por torsión, debido a las dos excentricidades de diseño. Estas dos condiciones de carga son adicionales a la condición por cortante directo, las cuales se definen más adelante en la sección 3.3.8.

Es importante considerar el signo de los momentos torsionates de diseño, el cual nos indica el sentido del giro del piso. Para este fin se aplicará lo que comúnmente se conoce como la regla de la mano derecha. Serán positivos los momentos torsionantes dirigidos en sentido contrario de las manecillas del reloj (sentido anti-horario) y negativos los dirigidos en sentido contrario (sentido horario).

Los momentos de torsión también se pueden obtener mediante expresiones algebraicas. Por lo que los momentos torsionantes para cada condición de carga que se define en la sección 3.3.8, se obtienen de acuerdo con lo indicado en las ecuaciones siguientes:

$$
T_{1x} = T_{1y} = 0 \tag{3.20}
$$

$$
T_{2x} = F_x \cdot \max(e_{d1y}, e_{d2y})
$$
\n(3.21)

$$
T_{3x} = F_x \cdot \min(e_{d1y}, e_{d2y})
$$
\n(3.22)

$$
T_{2y} = F_y \cdot \max(e_{d1x}, e_{d2x})
$$
\n(3.23)

$$
T_{3y} = F_y \cdot \min(e_{d1x}, e_{d2x})
$$
\n(3.24)

T*1*, T*2* y *T3* son los momentos torsionanetes correspondientes a la condición de carga S1, S2 y S3, respectivamente, definidas en la sección 3.3.8. Los subíndices *x* y *y*, indican la dirección de la fuerza que produce dicho momento. Las excentricidades de diseño deben considerar su signo correspondiente.

#### **3.3.8. Definición de las condiciones de carga**

Será necesario establecer tres condiciones de carga para cada una de las direcciones ortogonales de análisis (X y Y). La primera condición se denominará S1 y se refiere a la condición de carga por cortante directo. Las condiciones de carga S2 y S3, se refieren a las dos condiciones de análisis por cortante directo más cortante por torsión, mencionadas anteriormente.

En la condición de carga S2, se deberán de incluir los momentos de torsión que generen el mayor momento torsionante positivo en la base de la estructura (sentido anti-horario). Es decir, se deben considerar los momentos de cada piso que al sumarlos algebraicamente produzcan el mayor valor de momento torsionante positivo en la base del edificio, o si existe algún momento negativo que se tenga que sumar algebraicamente, este reduzca en poca cantidad el momento en la base.

Asimismo, en la condición de carga S3, se deberán de incluir los momentos de torsión que generen el mayor momento torsionante negativo en la base de la estructura (sentido horario). Es decir, se deben considerar los momentos de cada piso que al sumarlos algebraicamente produzcan el mayor valor de momento torsionante negativo en la base del edificio, o si existe algún momento positivo que se tenga que sumar algebraicamente, este reduzca en poca cantidad dicho momento.

### **3.3.9. Aplicación de cargas al modelo estructural**

Finalmente, se aplicarán en forma estática cada una de las condiciones de carga indicadas en la sección anterior (S1, S2 y S3), para cada una de las direcciones ortogonales de análisis (X y Y). Estas cargas serán aplicadas en el "nudo maestro", el cual deberá ser trasladado de su posición original ubicada en los CM de cada nivel al CT de cada uno de éstos, tal y como se indica en la figura 3.8. Una vez ubicados los "nudos maestros" en el CT de cada piso, se liberará el giro de estos nudos respecto al eje vertical (eje Z) para poder realizar el análisis.

#### **3.3.10. Combinaciones de carga**

A partir de las condiciones de carga mencionadas anteriormente (S1, S2 y S3), se harán las combinaciones de carga que produzcan los efectos más desfavorables en cada uno de los elementos resistentes que conforman la estructura. Las NTCS-04 indican que los efectos de ambas componentes horizontales del movimiento del terreno se combinarán tomando, en cada dirección en que se analice la estructura, el 100 por ciento de los efectos de la componente que actúa en esa dirección y el 30 por ciento de los efectos de la que actúa ortogonalmente a ella, con los signos que resulten más desfavorables, en adición de las cargas verticales correspondientes. De acuerdo con la metodología planteada, dichas combinaciones de carga se realizarán en tres grupos de la siguiente manera:

- 1) Fuerzas sísmicas por cortante directo (Sx1 y Sy1)
- 2) Fuerzas sísmicas por cortante directo más los momentos de torsión positivos (Sx2 y Sy2)
- 3) Fuerzas sísmicas por cortante directo más los momentos de torsión negativos (Sx3 y Sy3)

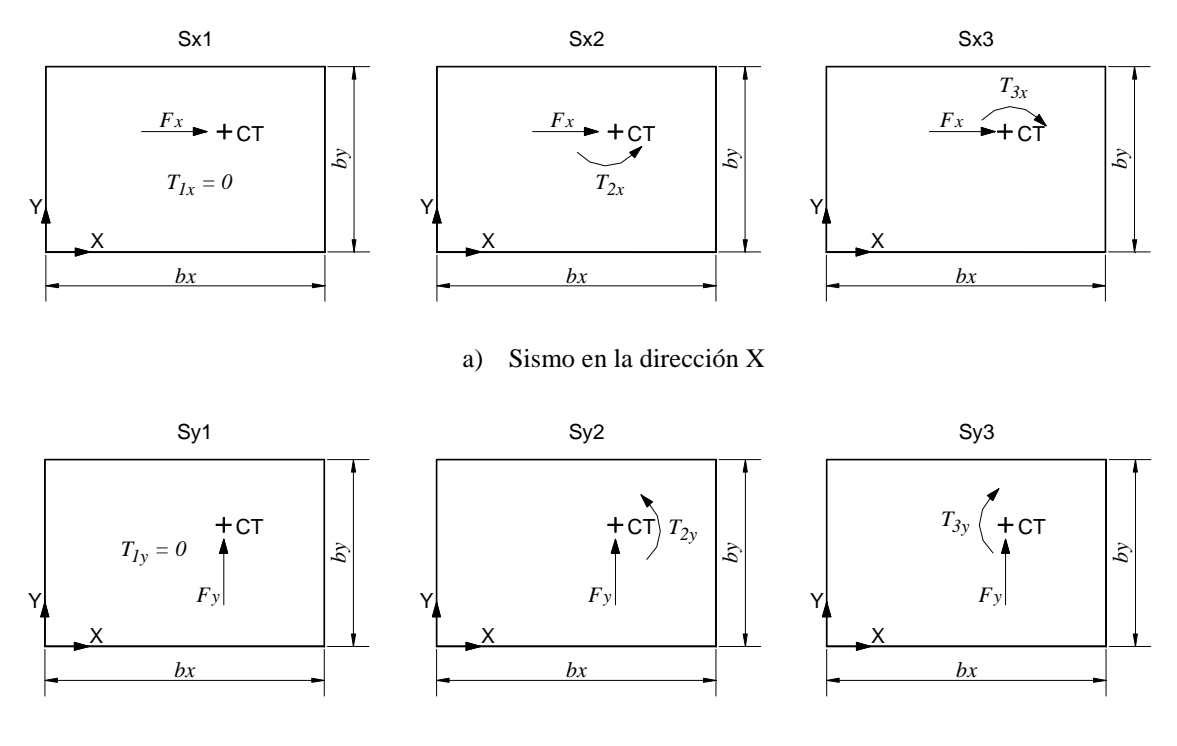

b) Sismo en la dirección Y

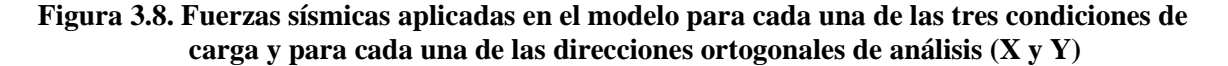

# **CAPÍTULO 4**

## **EJEMPLO DE APLICACIÓN**

## **4.1. INTRODUCCIÓN**

Para ilustrar la aplicación del método propuesto, se analizó el edificio de 5 pisos, estudiado por Bazán y Meli (1998), mediante el uso del programa SAP2000. Este programa fue utilizado para fines de aplicación de dicho método; sin embargo, existen otros programas comerciales de análisis estructural que pueden ser utilizados para llevar a cabo dicha metodología.

Los resultados obtenidos con el método propuesto se compararon con los obtenidos por Bazán y Meli (1998). Dichos resultados se muestran en la tabla 4.19.

### **4.2. EDIFICIO EN ESTUDIO**

En la figura 4.1, se muestra la elevación y plantas correspondientes del edificio en estudio, indicando los pesos y rigideces de los elementos resistentes que conforman su estructura.

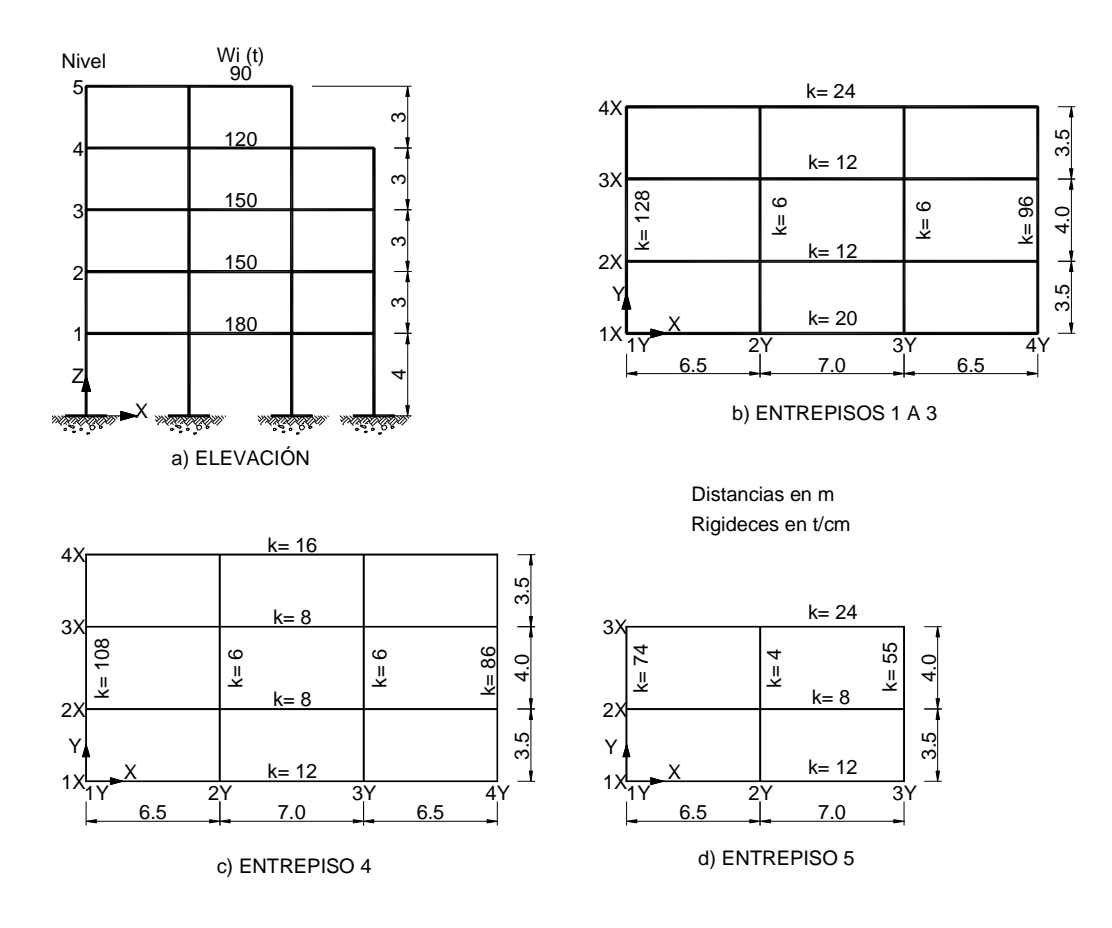

**Figura 4.1. Edificio de 5 pisos estudiado por Bazán y Meli (1998)** 

### **4.2.1. Consideraciones de diseño**

Para el edificio en estudio se consideraron las mismas hipótesis y datos generales propuestos por Bazán y Meli (1998), donde para el cálculo de las fuerzas sísmicas se utilizó el método estático sin considerar el periodo fundamental de vibración de la estructura. Los datos generales de diseño para el edificio en estudio, se muestran en la Tabla 4.1.

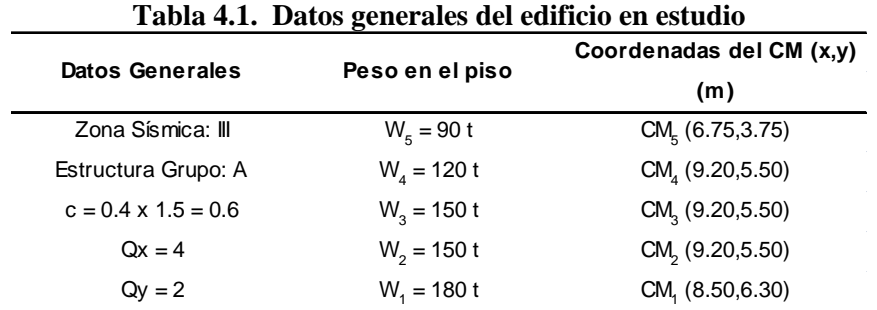

# **4.3. ANÁLISIS SÍSMICO**

### **4.3.1. Modelo estructural**

La estructura se consideró empotrada en su base y las uniones trabe-columna como rígidas. Cada uno de los pisos de la estructura se consideró como diafragma infinitamente rígido en su plano y los puntos donde se aplicaron las cargas sísmicas de diseño se definieron como "nudos maestros". El modelo estructural del edificio en estudio se muestra en la figura 4.2.

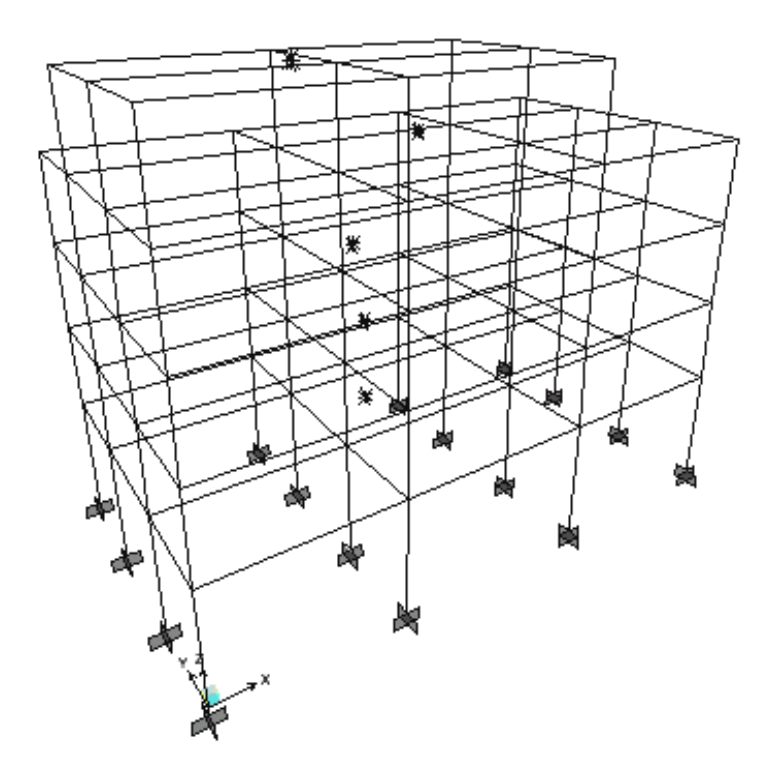

**Figura 4.2. Modelo tridimensional del edificio realizado con el programa SAP2000** 

### **4.3.2. Fuerzas sísmicas de diseño**

Las fuerzas sísmicas de diseño que actuarán sobre la estructura se obtuvieron con la ecuación 3.1. Los resultados se presentan en las Tablas 4.2 y 4.3, para cada una de las direcciones ortogonales de análisis.

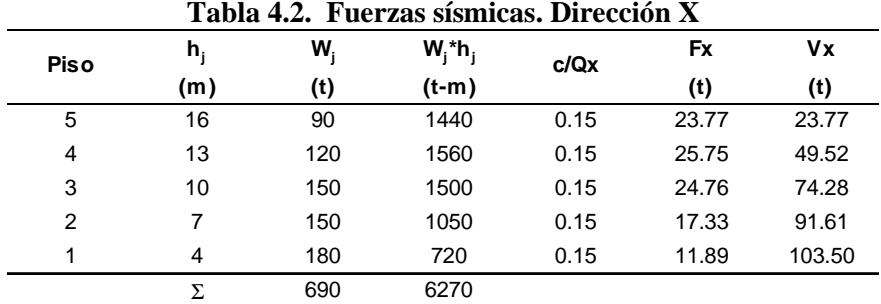

#### **Tabla 4.3. Fuerzas sísmicas. Dirección Y**

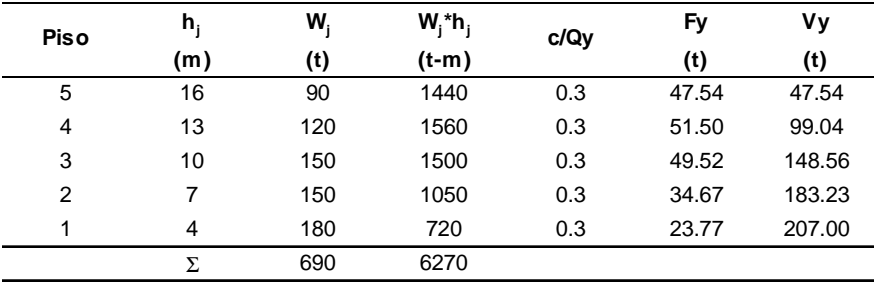

En las figuras 4.3 y 4.4, se muestran las fuerzas sísmicas de diseño y los cortantes de entrepiso para cada una de las direcciones ortogonales de análisis (X y Y).

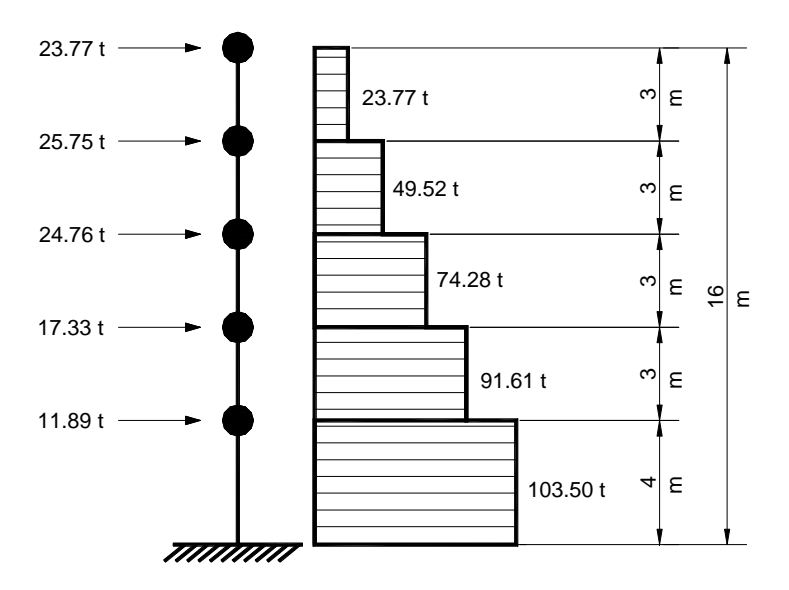

**Figura 4.3. Fuerzas sísmicas y cortantes de entrepiso. Dirección X** 

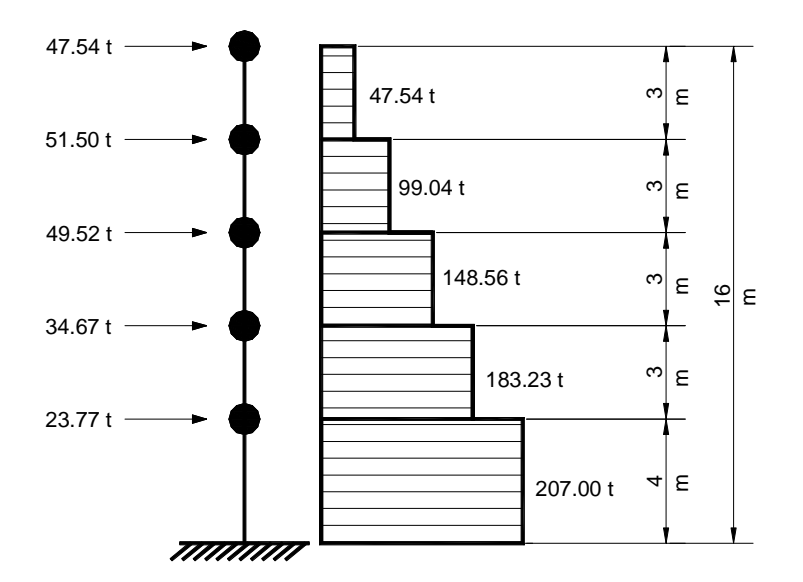

**Figura 4.4. Fuerzas sísmicas y cortantes de entrepiso. Dirección Y** 

### **4.3.3. Excentricidad estática de piso**

Las fuerzas sísmicas de diseño calculadas anteriormente se aplicaron en los "nudos maestros" ubicados en los CM de cada piso del modelo tridimensional de la figura 4.2, cuyas coordenadas se muestran en la Tabla 4.1. Posteriormente en estos nudos se restringió el giro respecto al eje vertical (eje Z), esto para generar el desplazamiento de traslación pura a la estructura. De esta forma, se obtuvieron las reacciones al giro con respecto al eje vertical, las que representan los momentos torsionantes reaccionantes, *TR*, de cada piso, y que al cambiarle el signo a estos valores, con base en lo indicado en la ecuación 3.9, se obtienen los momentos torsionantes actuantes, *TA*. Estos valores se muestran en la Tabla 4.4, para cada una de las direcciones ortogonales de análisis X y Y.

|             |          | Sismo dirección X | Sismo dirección Y                   |                            |  |
|-------------|----------|-------------------|-------------------------------------|----------------------------|--|
| <b>Piso</b> | $T_{Rx}$ | $T_{Ax}$          | $\mathsf{T}_{\mathsf{R}\mathsf{v}}$ | $\mathsf{T}_{\mathsf{Av}}$ |  |
|             | $(t-m)$  | $(t-m)$           | $(t-m)$                             | $(t-m)$                    |  |
| 5           | $-23.23$ | 23.23             | $-46.20$                            | 46.20                      |  |
| 4           | $-43.13$ | 43.13             | 136.13                              | $-136.13$                  |  |
| 3           | 0.73     | $-0.73$           | $-56.05$                            | 56.05                      |  |
| 2           | $-5.61$  | 5.61              | $-19.27$                            | 19.27                      |  |
|             | 5.67     | $-5.67$           | 3.42                                | $-3.42$                    |  |

**Tabla 4.4. Momentos torsionantes reaccionantes y actuantes** 

Conocidos los valores de los momentos torsionantes actuantes,*TAx* y *TAy*, para cada piso, se calcularon las excentricidades estáticas de piso. Estas excentricidades se obtienen al dividir dichos momentos entre la fuerza lateral aplicada, para la dirección de análisis considerada, tal y como se indica en las ecuaciones 3.10 y 3.11. Los valores de la excentricidad estática de piso, para la dirección X y Y, se muestran en las Tablas 4.5 y 4.6, respectivamente.

| <b>Piso</b> | $T_{Av}$  | Fy    | esx     |
|-------------|-----------|-------|---------|
|             | (t-m)     | (t)   | (m)     |
| 5           | 46.20     | 47.54 | 0.97    |
| 4           | $-136.13$ | 51.50 | $-2.64$ |
| 3           | 56.05     | 49.52 | 1.13    |
| 2           | 19.27     | 34.67 | 0.56    |
|             | $-3.42$   | 23.77 | $-0.14$ |

**Tabla 4.5. Excentricidad estática de piso. Dirección X**

**Tabla 4.6. Excentricidad estática de piso. Dirección Y** 

| <b>Piso</b> | <b>Fx</b><br>$T_{Ax}$ |       | esy     |  |
|-------------|-----------------------|-------|---------|--|
|             | $(t-m)$               | (t)   | (m)     |  |
| 5           | 23.23                 | 23.77 | 0.98    |  |
| 4           | 43.13                 | 25.75 | 1.67    |  |
| 3           | $-0.73$               | 24.76 | $-0.03$ |  |
| 2           | 5.61                  | 17.33 | 0.32    |  |
| 4           | $-5.67$               | 11.89 | $-0.48$ |  |

### **4.3.4. Ubicación del centro de torsión**

Con los valores de la excentricidad estática de piso mostrados en las Tablas 4.5 y 4.6, se calcularon las coordenadas del CT para cada uno de los pisos de la estructura, con ayuda de las ecuaciones 3.12 y 3.13. La ubicación del CT, para cada una de las direcciones ortogonales de análisis X y Y, se muestran en las Tablas 4.7 y 4.8, respectivamente.

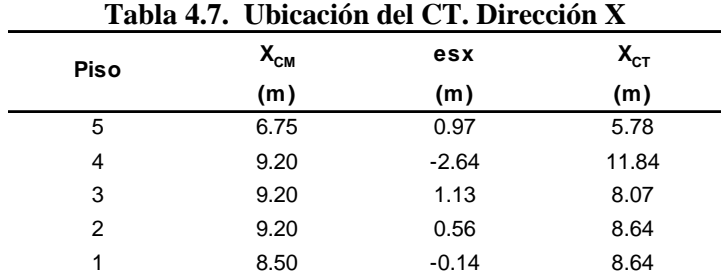

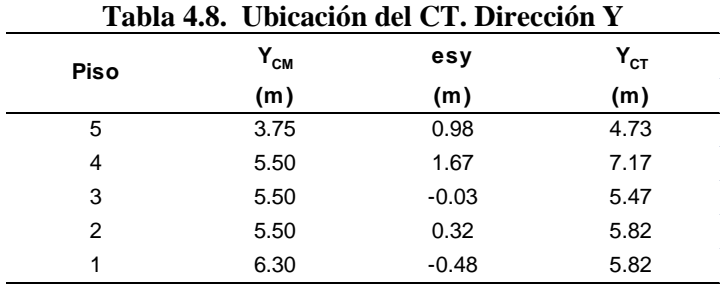

### **4.3.5. Excentricidad de diseño**

La excentricidad de diseño se obtuvo a partir de las ecuaciones 3.14 y 3.15, debido a que en ningún caso la excentricidad estática de piso resulto ser igual a cero, en cuyo caso se utilizarían las ecuaciones 1.20 y 1.21, como se discutió anteriormente. Para su cálculo se consideró el signo de las excentricidades estáticas de piso. Los valores de las excentricidades de diseño, para cada una de las direcciones ortogonales de análisis X y Y, se presentan en las Tablas 4.9 y 4.10, respectivamente.

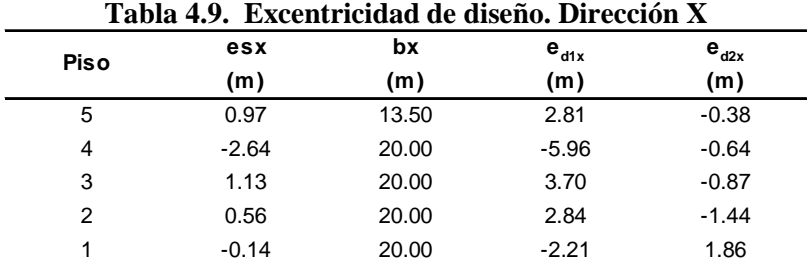

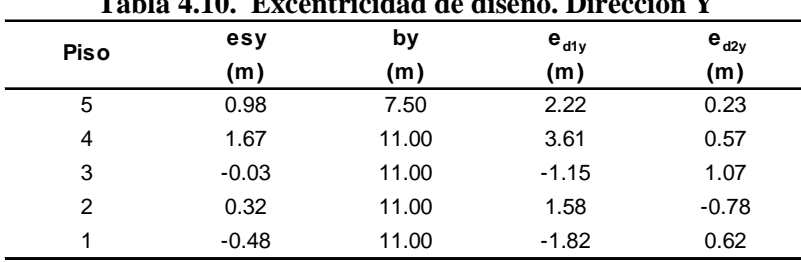

### **Tabla 4.10. Excentricidad de diseño. Dirección Y**

### **4.3.6. Región de Variación de Posición de Masas (RVPM)**

A partir de los valores de las excentricidades de diseño, *ed1* y *ed2*, para cada una de las direcciones ortogonales de análisis, se obtuvieron las coordenadas de los puntos CM1 y CM2, con las ecuaciones 3.16 a 3.19. Estos puntos se refieren a la ubicación de diseño del CM con respecto al CT, de acuerdo con *ed1* y *ed2*, respectivamente. La ubicación de CM1 y CM2, para cada una de las direcciones ortogonales de análisis X y Y, se muestra en las Tablas 4.11 y 4.12.

Conocidas las coordenadas de los puntos CM1 y CM2, se estableció la Región de Variación de Posición de Masas (RVPM). Las líneas paralelas al eje X que limitan la RVPM, se nombraron como Lx1 y Lx2 y las líneas paralelas al eje Y como Ly1 y Ly2. Dichas regiones se muestran en la figura 4.5, para cada uno de los pisos que conforman la estructura.

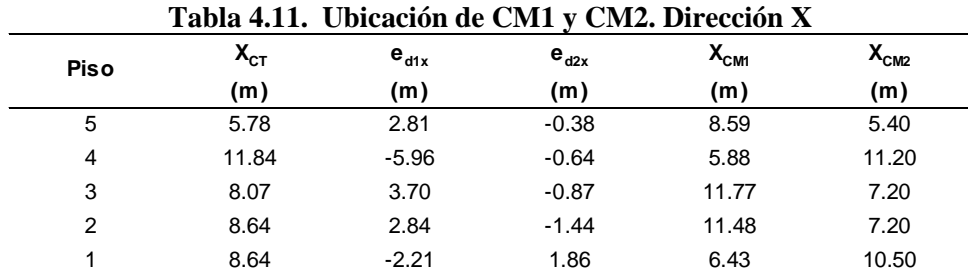

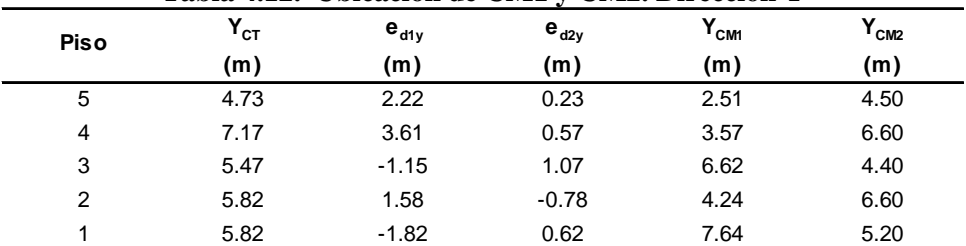

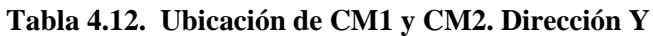

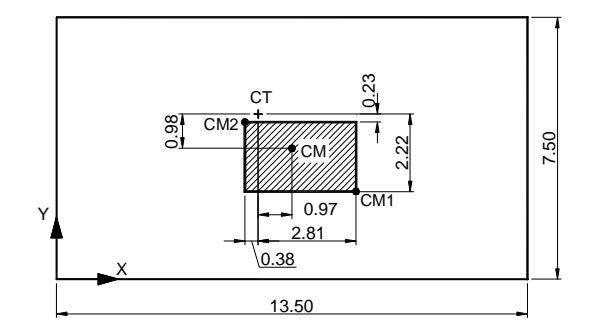

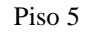

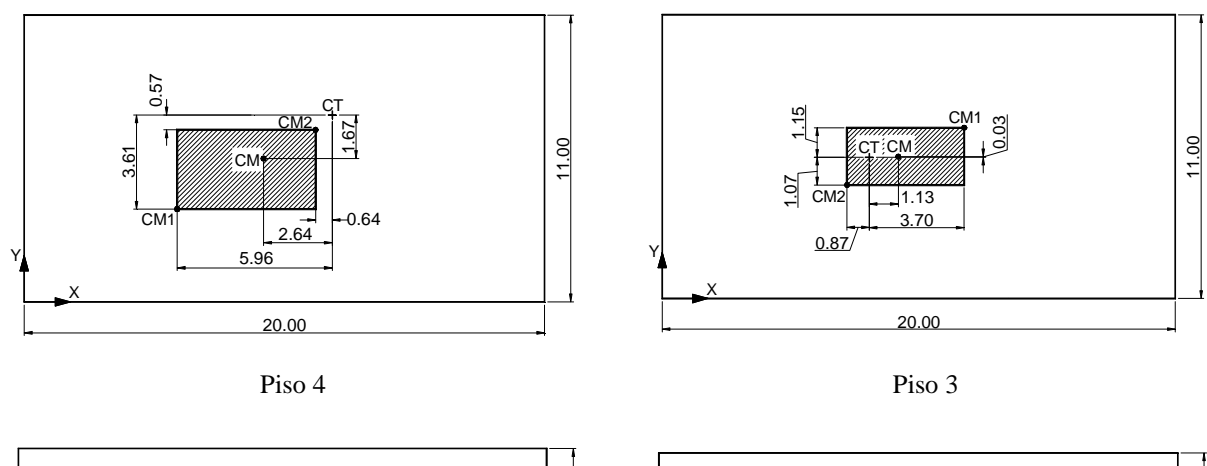

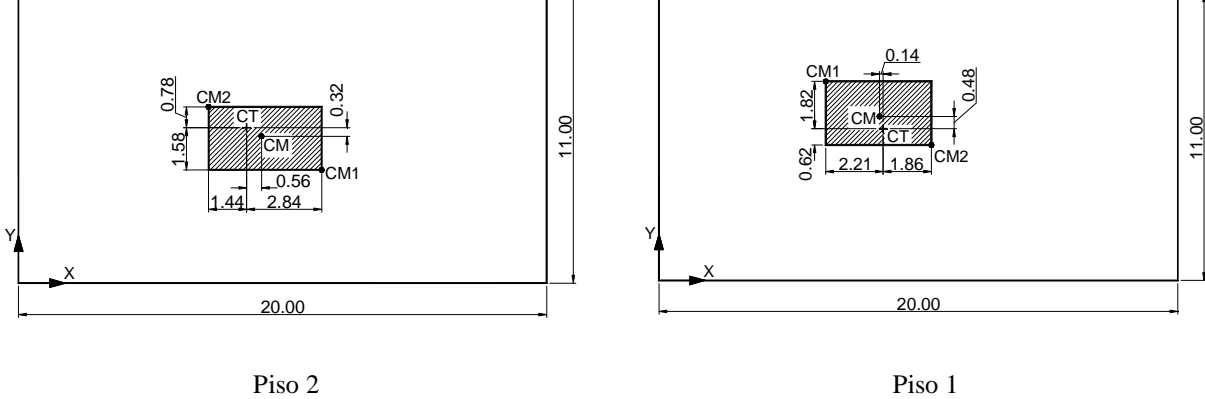

**Figura 4.5. Región de Variación de Posición de Masas (RVPM) para cada piso de la estructura** 

### **4.3.7. Momentos de torsión**

Conocida la RVPM de cada nivel, es posible calcular los momentos de torsión que actuarán en cada uno de los pisos de la estructura. Sin embargo, estos momentos se obtuvieron mediante las ecuaciones 3.20 a 3.24. En las tablas 4.13 y 4.14, se muestran los momentos torsionantes de diseño, debidos al sismo en X y Y, respectivamente.

|               | Tabla 4.13. Momentos torsionantes de diseño debidos al sismo en X |           |            |          |          |                   |  |
|---------------|-------------------------------------------------------------------|-----------|------------|----------|----------|-------------------|--|
| <b>Piso</b>   | Fx                                                                | $e_{d1y}$ | $e_{d2y}$  | $T_{1x}$ | $T_{2x}$ | $\mathbf{I}_{3x}$ |  |
|               | (t)                                                               | (m)       | (m)        | $(t-m)$  | $(t-m)$  | $(t-m)$           |  |
| 5             | 23.77                                                             | 2.22      | 0.23       | 0.00     | 52.77    | 5.47              |  |
| 4             | 25.75                                                             | 3.61      | 0.57       | 0.00     | 92.96    | 14.68             |  |
| 3             | 24.76                                                             | 1.07      | $-1.15$    | 0.00     | 26.49    | $-28.47$          |  |
| $\mathcal{P}$ | 17.33                                                             | 1.58      | $-0.78$    | 0.00     | 27.38    | $-13.52$          |  |
|               | 11.89                                                             | 0.62      | $-1.82$    | 0.00     | 7.37     | $-21.64$          |  |
|               | 103.50<br>$\Sigma =$                                              |           | $\Sigma =$ | 0.00     | 206.97   | $-43.49$          |  |

**Tabla 4.14. Momentos torsionantes de diseño debidos al sismo en Y** 

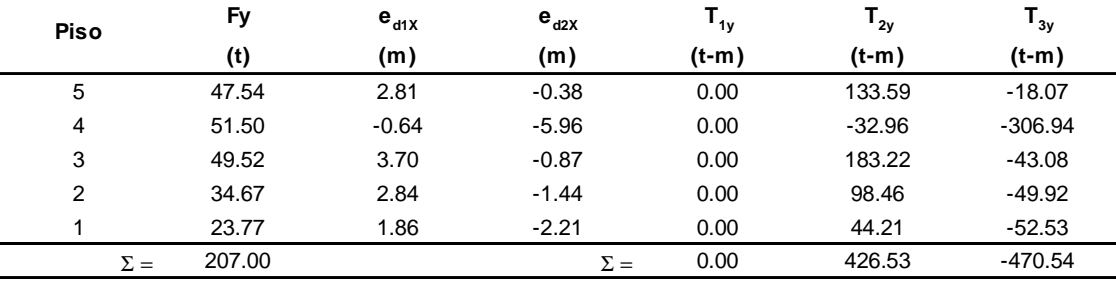

### **4.3.8. Definición de las condiciones de carga**

Se establecieron tres condiciones de carga para cada una de las direcciones ortogonales de análisis (X y Y). La primera condición de carga, S1, se refiere a la condición de carga por cortante directo. Las condiciones de carga S2 y S3, se refieren a las dos condiciones de análisis por cortante directo más cortante por torsión, positivo y negativo, respectivamente.

Cada una de estas condiciones de carga se muestra en las tablas 4.15 y 4.16, para cada una de las direcciones ortogonales de análisis.

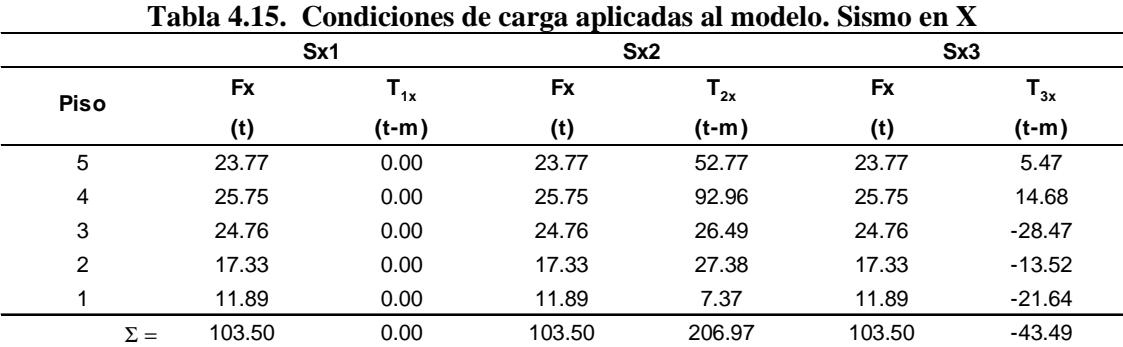

| Tabla 4.10. Condiciones de carga aplicadas al modelo. Dismo en T |           |                |           |          |        |                            |
|------------------------------------------------------------------|-----------|----------------|-----------|----------|--------|----------------------------|
| Sy1                                                              |           |                |           | Sy2      | Sy3    |                            |
| Piso                                                             | <b>Fy</b> | ${\tt T_{1y}}$ | <b>Fy</b> | $T_{2y}$ | Fy     | $\mathsf{T}_{\mathsf{3x}}$ |
|                                                                  | (t)       | $(t-m)$        | (t)       | $(t-m)$  | (t)    | $(t-m)$                    |
| 5                                                                | 47.54     | 0.00           | 47.54     | 133.59   | 47.54  | $-18.07$                   |
| 4                                                                | 51.50     | 0.00           | 51.50     | $-32.96$ | 51.50  | $-306.94$                  |
| 3                                                                | 49.52     | 0.00           | 49.52     | 183.22   | 49.52  | $-43.08$                   |
| 2                                                                | 34.67     | 0.00           | 34.67     | 98.46    | 34.67  | $-49.92$                   |
|                                                                  | 23.77     | 0.00           | 23.77     | 44.21    | 23.77  | $-52.53$                   |
| $\Sigma =$                                                       | 207.00    | 0.00           | 207.00    | 426.53   | 207.00 | $-470.54$                  |

**Tabla 4.16. Condiciones de carga aplicadas al modelo. Sismo en Y** 

## **4.4. ANÁLISIS SÍSMICO DEL MODELO ESTRUCTURAL**

### **4.4.1. Aplicación de cargas al modelo estructural**

Una vez conocidas las fuerzas laterales y los momentos de torsión, que actuarán en cada uno de los pisos del edificio, los "nudos maestros" se trasladarán del CM al CT y las cargas se aplicarán en forma estática en el modelo estructural de la figura 4.2.

En las figuras 4.6 y 4.7, se indican las cargas de diseño aplicadas en el CT de cada uno de los pisos que conforman la estructura, para cada una de las direcciones ortogonales de análisis. En estas figuras, se considera el signo de acuerdo con la regla de la mano derecha.

### **4.4.2. Cortantes de entrepiso**

En las figuras 4.8 a 4.15, se muestran los cortantes en los elementos resistentes de entrepiso para cada uno de los marcos que conforman la estructura del edificio en estudio, obtenidos del modelo de análisis realizado con el programa SAP2000 y para cada una de las condiciones de carga definidas anteriormente.

En las Tablas 4.17 y 4.18, se presentan de manera resumida los cortantes de entrepiso en cada uno de los marcos de la estructura para cada una de las condiciones de carga aplicadas. El cortante total de cada entrepiso se obtuvo al sumar el cortante que se presenta en cada elemento resistente que conforma dicho entrepiso. Esto para cada uno de los marcos resistentes. En estas tablas se muestra el cortante que rige el diseño de la estructura, el cual resulta ser el mayor de los valores obtenidos para cada una de las condiciones de carga consideradas en cada dirección de análisis.

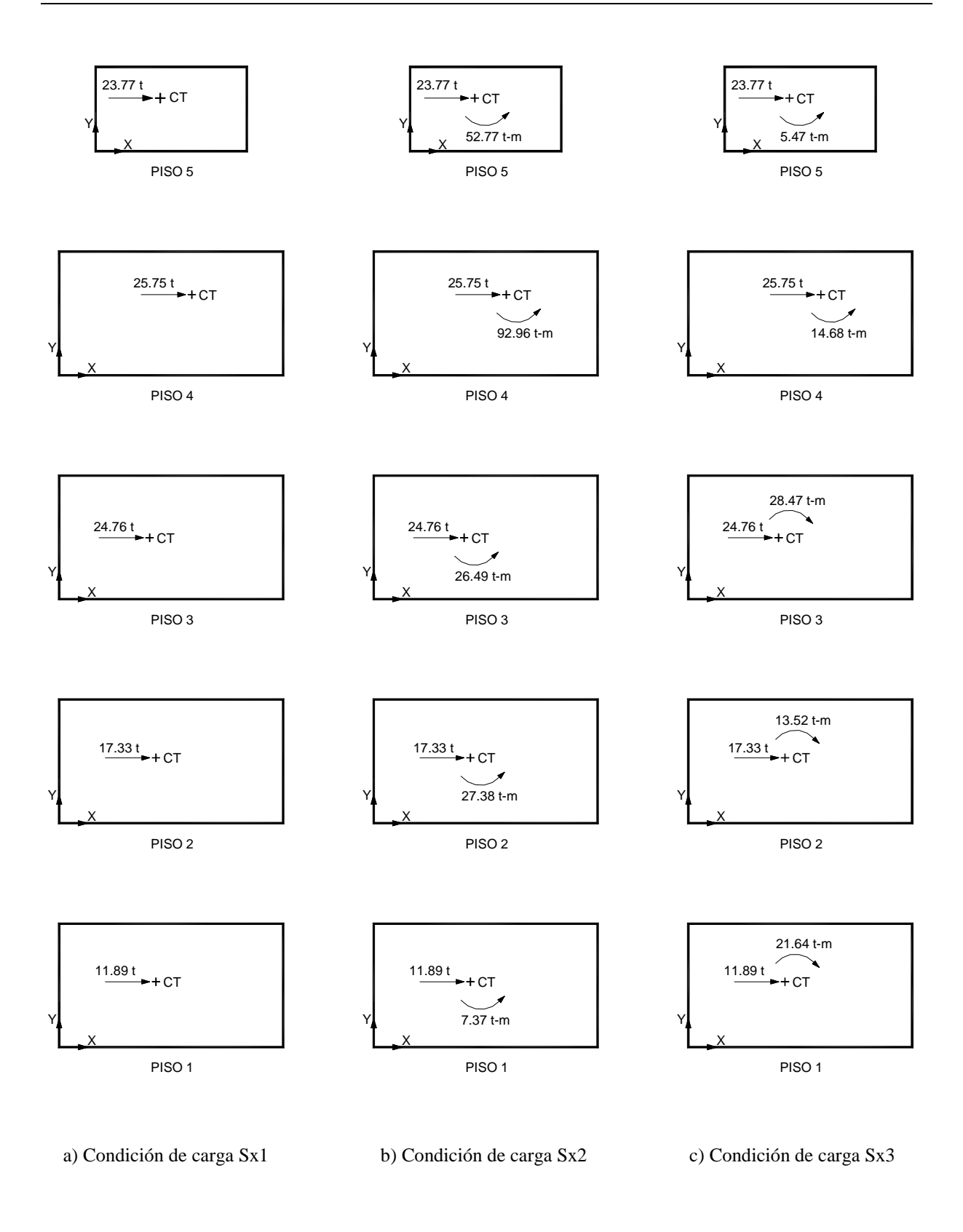

**Figura 4.6. Cargas aplicadas en los CT de cada piso del modelo estructural. Sismo en X** 

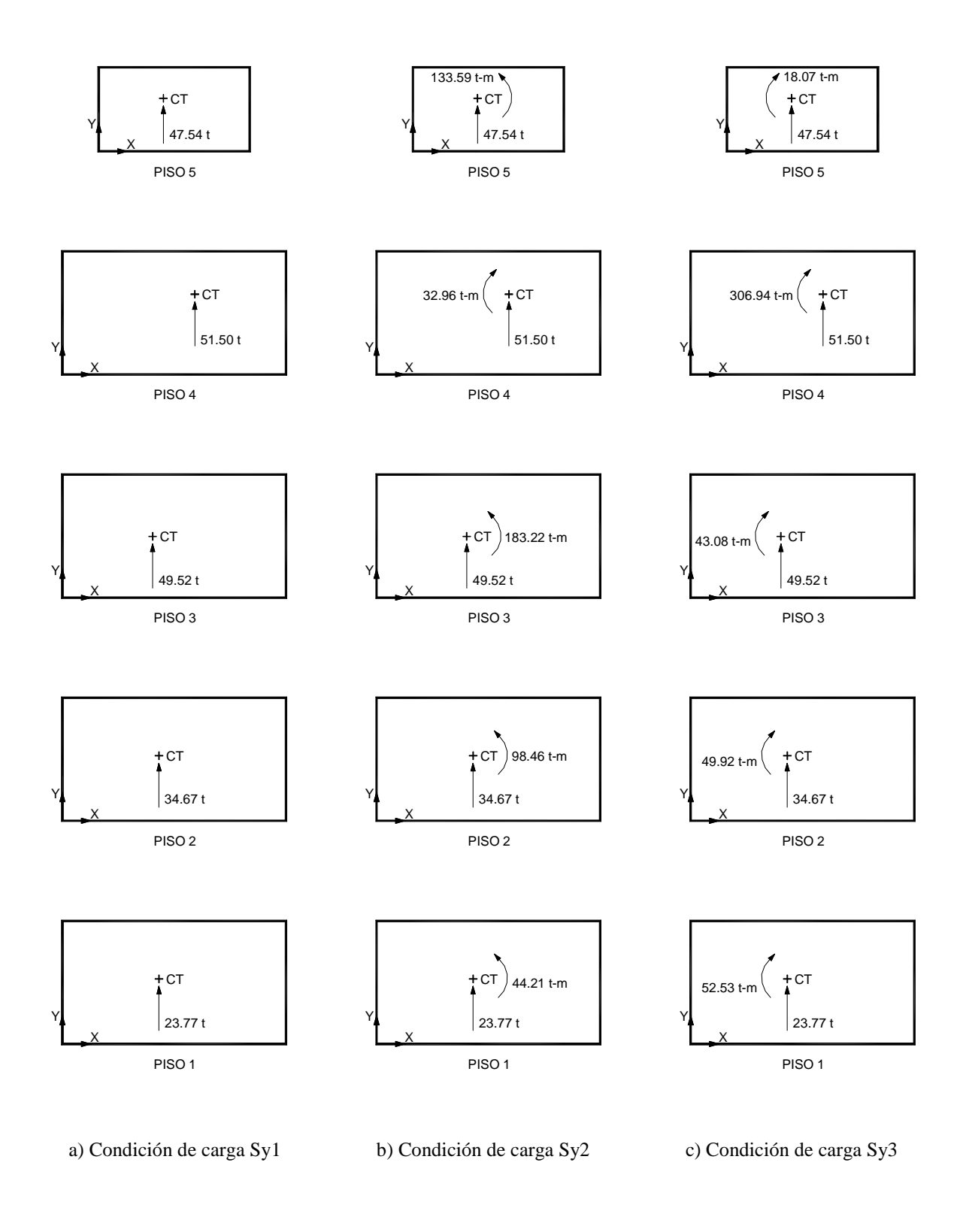

**Figura 4.7. Cargas aplicadas en los CT de cada piso del modelo estructural. Sismo en Y** 

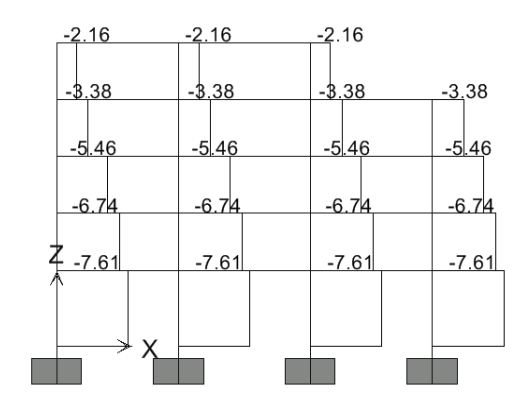

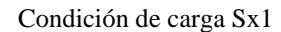

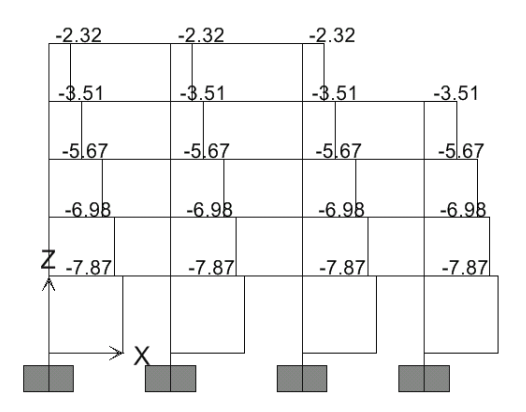

Condición de carga Sx2

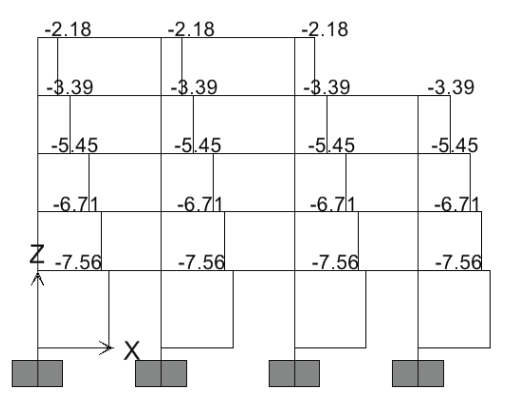

Condición de carga Sx3

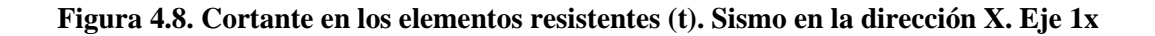

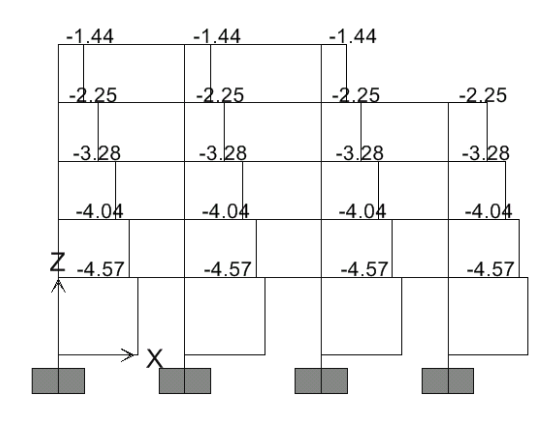

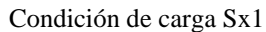

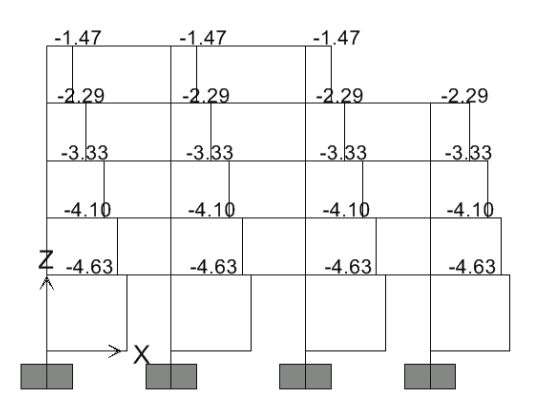

Condición de carga Sx2

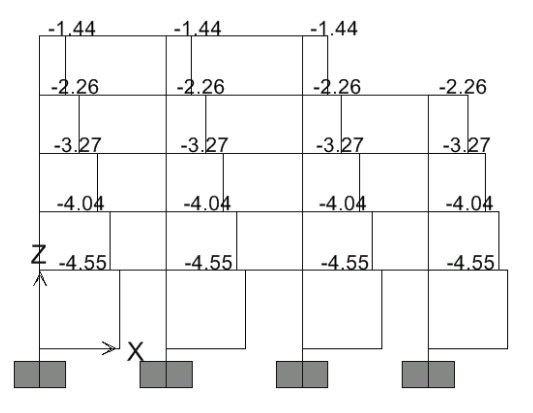

Condición de carga Sx3

**Figura 4.9. Cortante en los elementos resistentes (t). Sismo en la dirección X. Eje 2x**

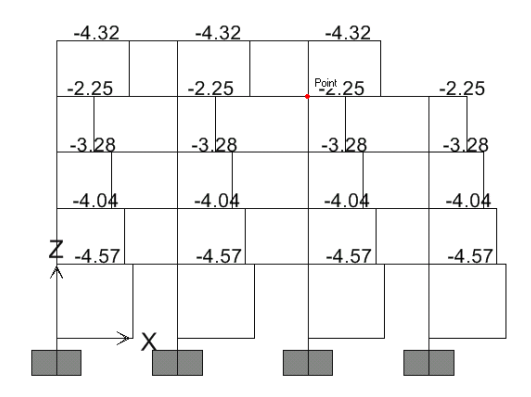

Condición de carga Sx1

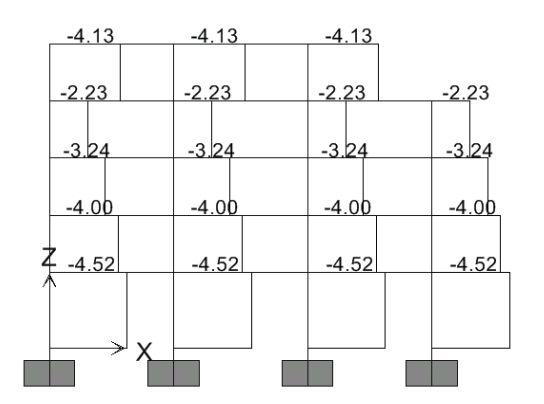

Condición de carga Sx2

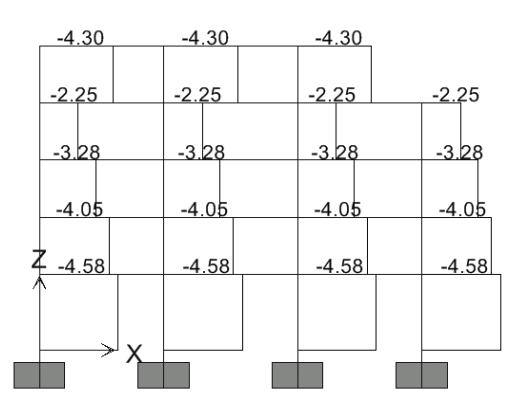

Condición de carga Sx3

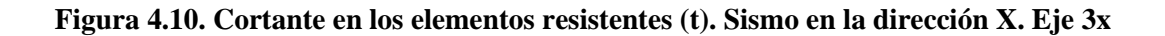

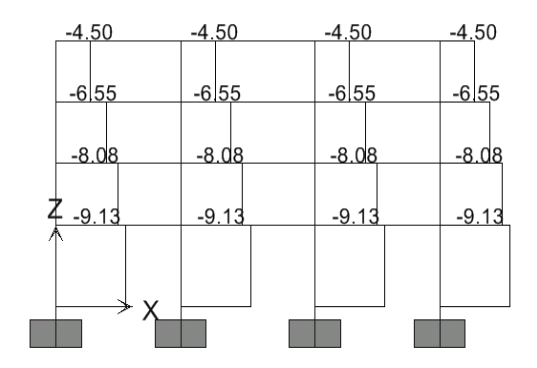

Condición de carga Sx1

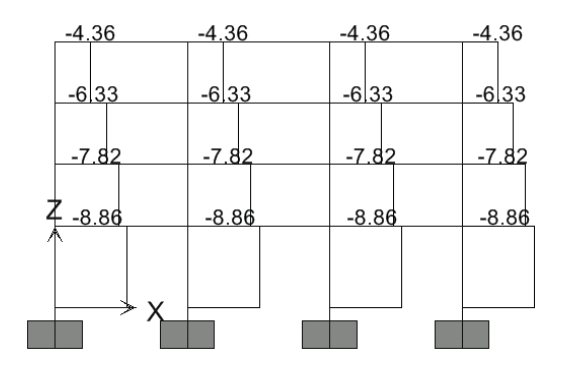

Condición de carga Sx2

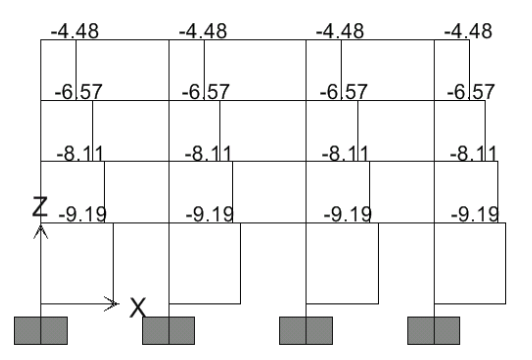

Condición de carga Sx3

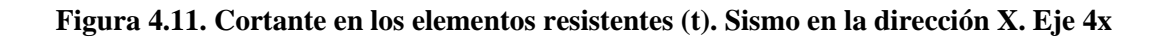

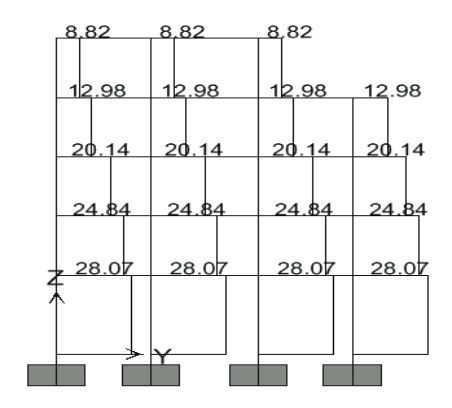

Condición de carga Sy1

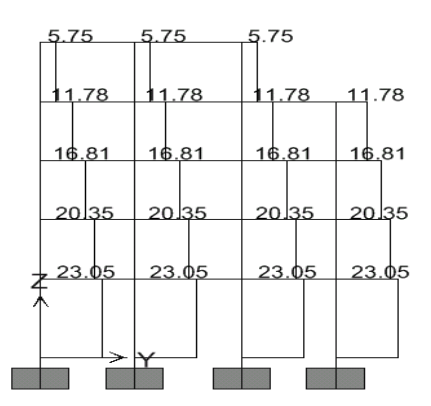

Condición de carga Sy2

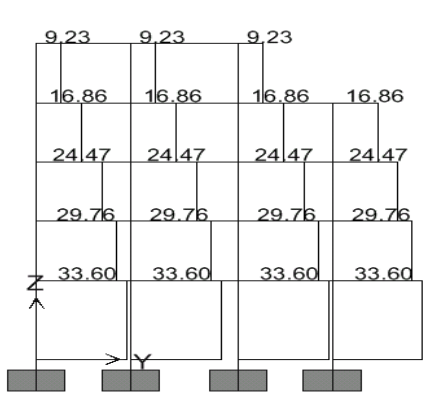

Condición de carga Sy3

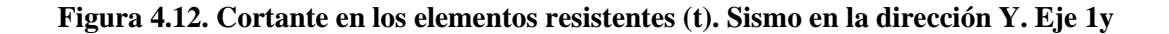

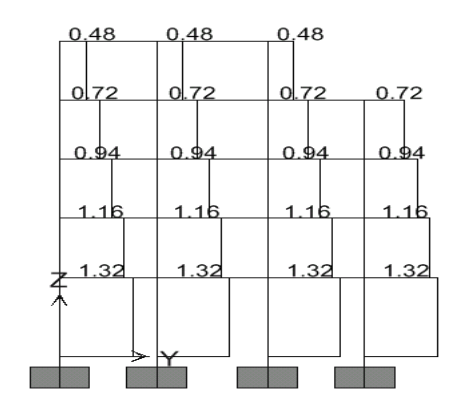

Condición de carga Sy1

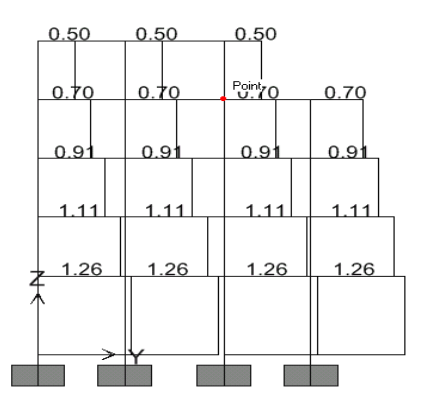

Condición de carga Sy2

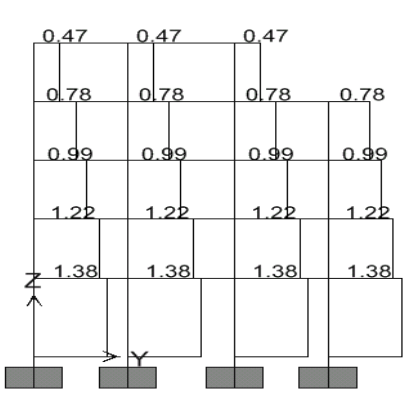

Condición de carga Sy3

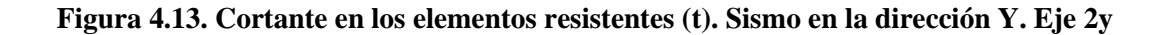

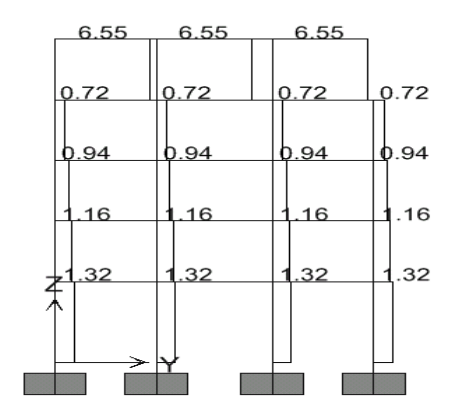

Condición de carga Sy1

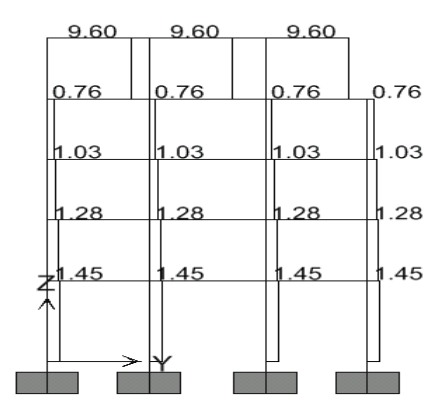

Condición de carga Sy2

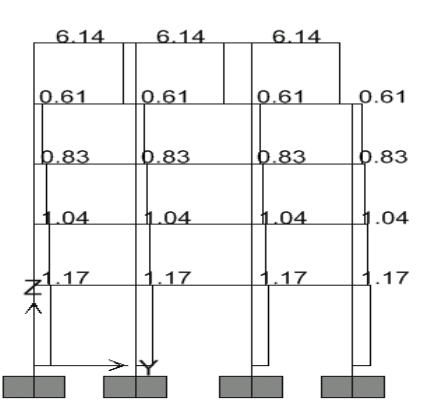

Condición de carga Sy3

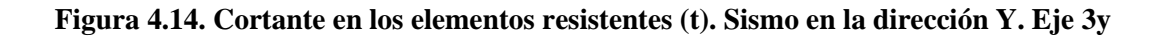

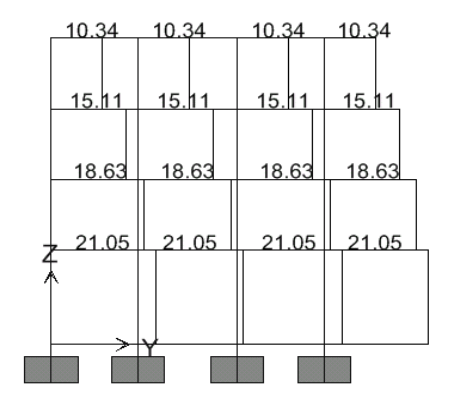

Condición de carga Sy1

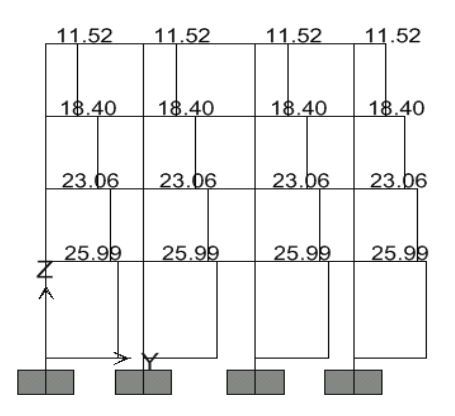

Condición de carga Sy2

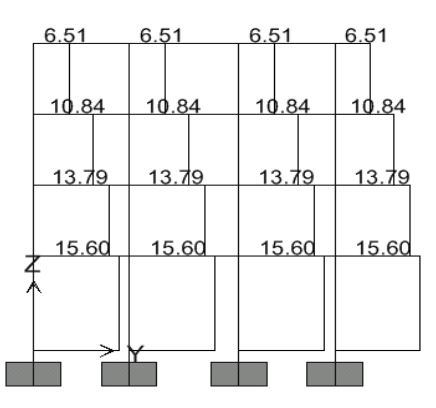

Condición de carga Sy3

**Figura 4.15. Cortante en los elementos resistentes (t). Sismo en la dirección Y. Eje 4y** 

|                  |      | rabia 4.17. Cortantes de entrepiso. Dirección 21 |       |       |           |
|------------------|------|--------------------------------------------------|-------|-------|-----------|
| <b>Entrepiso</b> | e je | VSx1                                             | VSx2  | VSx3  | Vx (Rige) |
|                  |      | (t)                                              | (t)   | (t)   | (t)       |
| 5                | 1x   | 6.48                                             | 6.96  | 6.54  | 6.96      |
|                  | 2x   | 4.32                                             | 4.41  | 4.32  | 4.41      |
|                  | 3x   | 12.96                                            | 12.39 | 12.90 | 12.96     |
|                  | 1x   | 13.52                                            | 14.04 | 13.56 | 14.04     |
| 4                | 2x   | 9.00                                             | 9.16  | 9.04  | 9.16      |
|                  | 3x   | 9.00                                             | 8.92  | 9.00  | 9.00      |
|                  | 4x   | 18.00                                            | 17.44 | 17.92 | 18.00     |
|                  | 1x   | 21.84                                            | 22.68 | 21.80 | 22.68     |
| 3                | 2x   | 13.12                                            | 13.32 | 13.08 | 13.32     |
|                  | 3x   | 13.12                                            | 12.96 | 13.12 | 13.12     |
|                  | 4x   | 26.20                                            | 25.32 | 26.28 | 26.28     |
| $\overline{c}$   | 1x   | 26.96                                            | 27.92 | 26.84 | 27.92     |
|                  | 2x   | 16.16                                            | 16.40 | 16.16 | 16.40     |
|                  | 3x   | 16.16                                            | 16.00 | 16.20 | 16.20     |
|                  | 4x   | 32.32                                            | 31.28 | 32.44 | 32.44     |
|                  | 1x   | 30.44                                            | 31.48 | 30.24 | 31.48     |
| 1                | 2x   | 18.28                                            | 18.52 | 18.20 | 18.52     |
|                  | 3x   | 18.28                                            | 18.08 | 18.32 | 18.32     |
|                  | 4x   | 36.52                                            | 35.44 | 36.76 | 36.76     |

**Tabla 4.17. Cortantes de entrepiso. Dirección X**

**Tabla 4.18. Cortantes de entrepiso. Dirección Y**

|                  |      | <b>11101</b> Cortaintes at entreprison Direction 1 |        |        |           |
|------------------|------|----------------------------------------------------|--------|--------|-----------|
| <b>Entrepiso</b> | e je | VSy1                                               | VSy2   | VSy3   | Vy (Rige) |
|                  |      | (t)                                                | (t)    | (t)    | (t)       |
|                  | 1y   | 26.46                                              | 17.25  | 27.69  | 27.69     |
| 5                | 2y   | 1.44                                               | 1.50   | 1.41   | 1.50      |
|                  | 3y   | 19.65                                              | 28.80  | 18.42  | 28.80     |
|                  | 1y   | 51.92                                              | 47.12  | 67.44  | 67.44     |
| 4                | 2y   | 2.88                                               | 2.80   | 3.12   | 3.12      |
|                  | Зy   | 2.88                                               | 3.04   | 2.44   | 3.04      |
|                  | 4y   | 41.36                                              | 46.08  | 26.04  | 46.08     |
|                  | 1y   | 80.56                                              | 67.24  | 97.88  | 97.88     |
| 3                | 2y   | 3.76                                               | 3.64   | 3.96   | 3.96      |
|                  | 3y   | 3.76                                               | 4.12   | 3.32   | 4.12      |
|                  | 4y   | 60.44                                              | 73.60  | 43.36  | 73.60     |
|                  | 1y   | 99.36                                              | 81.40  | 119.04 | 119.04    |
| 2                | 2y   | 4.64                                               | 4.44   | 4.88   | 4.88      |
|                  | Зy   | 4.64                                               | 5.12   | 4.16   | 5.12      |
|                  | 4y   | 74.52                                              | 92.24  | 55.16  | 92.24     |
|                  | 1y   | 112.28                                             | 92.20  | 134.40 | 134.40    |
| 1                | 2y   | 5.28                                               | 5.04   | 5.52   | 5.52      |
|                  | Зy   | 5.28                                               | 5.80   | 4.68   | 5.80      |
|                  | 4y   | 84.20                                              | 103.96 | 62.40  | 103.96    |

# **4.5. COMPARACIÓN DE RESULTADOS**

### **4.5.1. Cortante Total**

En la Tabla 4.19, se presentan los valores del cortante total en los elementos resistentes del edificio en estudio, obtenidos con el método propuesto y los obtenidos por Bazán y Meli (1998).

Como se puede observar en esta tabla, el error relativo máximo entre ambos métodos, para cada una de las direcciones ortogonales de análisis X y Y, fue de 0.47% y 2.74%, respectivamente. Dichos porcentajes caen dentro de un rango aceptable, por lo que desde el punto de vista práctico los resultados obtenidos son los mismos.

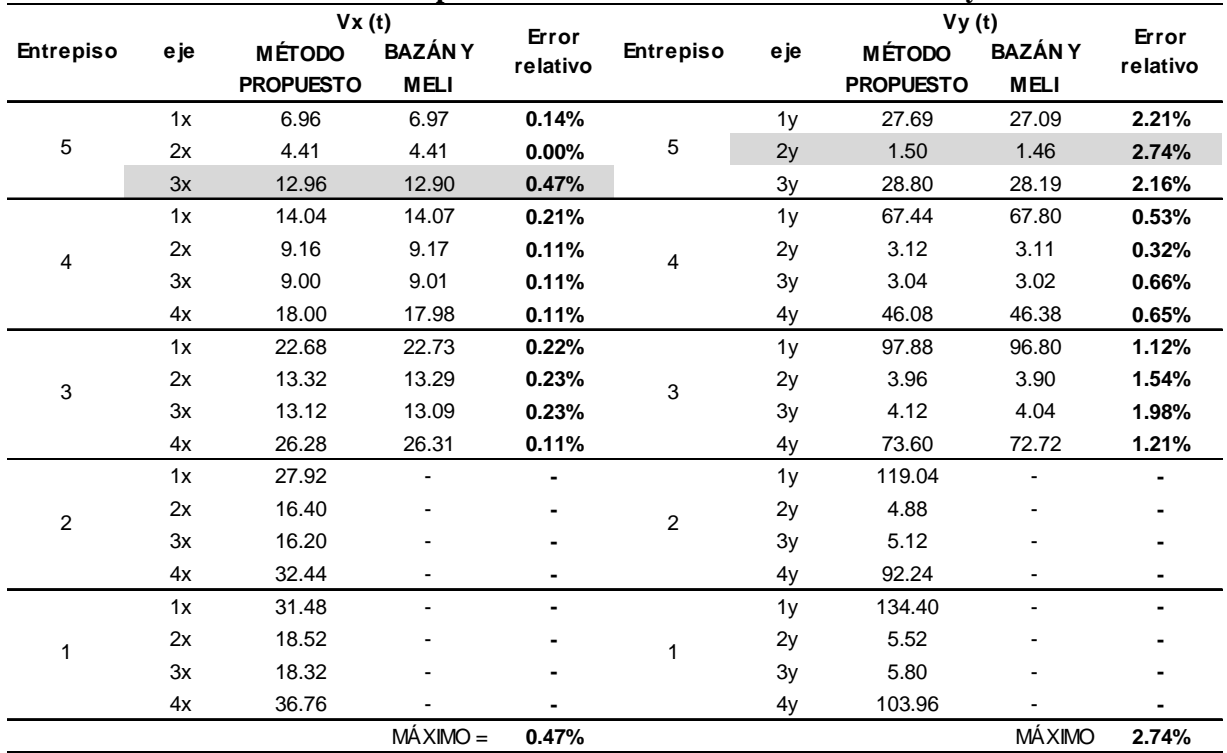

### **Tabla 4.19. Comparación de cortantes totales. Dirección X y Y**

(-) Los cortantes totales de los entrepisos 1 y 2 no son presentados en el ejemplo desarrollado por Bazán y Meli (1998). Sin embargo, se muestran los valores obtenidos con el método propuesto.

### **CONCLUSIONES**

Actualmente existen varios métodos para el cálculo de estructuras por torsión sísmica estática, los cuales requieren de una gran cantidad de cálculos y por lo tanto un tiempo considerable de ejecución, lo que es una desventaja en la práctica de la ingeniería estructural que se desarrolla hoy en día. Por tal motivo, en este trabajo se propone un nuevo método práctico, utilizando programas comerciales de análisis estructural, para el análisis por torsión sísmica estática de edificios tridimensionales, el cual simplifica el cálculo de estructuras bajo este efecto.

Las ventajas de este método con respecto a los demás, son su simple aplicación y el número reducido de cálculos, además de que se puede realizar con un solo modelo estructural, haciendo las adecuaciones pertinentes a éste durante el desarrollo de esta metodología. Por dichas razones, este método se plantea como una propuesta para su uso en la práctica profesional, ya que reduce el tiempo de análisis y diseño sísmico de estructuras, contemplando de una forma adecuada el efecto de torsión que las normas señalan. Debido que esta propuesta se basa en el método de análisis estático, se tienen las mismas restricciones que las normas de diseño establecen para la aplicación de este tipo de análisis.

Ya que el método propuesto es aplicado utilizando programas comerciales de análisis estructural y basado en las hipótesis del comportamiento elástico-lineal que señalan las normas, esta metodología es aplicable tanto a estructuras constituidas por sistemas de marcos como a estructuras de marcos en combinación con muros y/o contravientos.

El ejemplo de aplicación utilizado en este trabajo fue para fines comparativos con uno de los métodos más utilizados en México para el cálculo por torsión sísmica estática, el método de Rosenblueth-Esteva (1962). Dicho método fue desarrollado por Bazán y Meli (1998) al ejemplo utilizado. Con base en los resultados obtenidos con el método propuesto, se pudo observar que el error máximo relativo entre éste y el método de Rosenblueth-Esteva fue de tan solo 0.47% en la dirección X y de 2.74% en la dirección Y, lo que indica que los resultados obtenidos por ambos métodos son prácticamente los mismos.

# **REFERENCIAS BIBLIOGRÁFICAS**

- 1. Ávila, J. A. (1991), "Comentarios y ejemplos a las Normas Técnicas Complementarias para Diseño por Sismo", Series del Instituto de Ingeniería, ES-7, UNAM, México.
- 2. Bazán, E. (1978), "Análisis sísmico de edificios con muros rigidizantes", IMCYC, Vol. 41, No. 91.
- 3. Bazán, E. y Meli, R. (1998), "Diseño sísmico de edificios", Editorial Limusa, México.
- 4. Escobar, J. A., Cisneros y Gómez, R. (2004), "Evaluación de criterios de diseño por torsión sísmica estática para edificios de varios pisos", Revista de la Sociedad Mexicana de Ingeniería Sísmica No. 7163-89.
- 5. Escobar, J. A. y Mendoza, J. A. (2002), "Diseño simplificado por torsión sísmica estática", Tesis de Licenciatura. Ingeniería Civil, Facultad de Ingeniería, UNAM.
- 6. Goel, R. K. y Chopra, A. K. (1992), "Seismic code analysis of buildings without locating centers of rigidity", ASCE Journal of structural engineering. Vol. 119. No. 10, 3039-3055.
- 7. Meli R. y Rosenblueth E. (1986), "El temblor de 1985: Causas y efectos en la Ciudad de México", Revista del IMCYC 8(5), 23-24.
- 8. NTCS-04 (2004), "Normas Técnicas Complementarias para Diseño por Sismo", Gaceta Oficial del Distrito Federal.
- 9. RCDF-04, (2004), "Reglamento de Construcciones para el Distrito Federal", Gaceta Oficial del Distrito Federal.
- 10. Rosenblueth, E. (1979), "Seismic design requirements in a mexican 1976 code", Earthquake Engineering and Structural Dynamics, Vol. 7.
- 11. Rosenblueth, E. y Esteva, L. (1962), "Diseño sísmico de edificios", Folleto complementario al Reglamento de Construcciones para el Distrito Federal.
- 12. Tso W. K. (1990), "Static eccentricity concept for torsional moment estimations", ASCE Journal of Structural Engineering, Vol. 16, No. 5.

## **AGRADECIMIENTOS**

A mis Padres por su cariño y comprensión de siempre.

A mis hermanos por su tiempo y apoyo absoluto.

A las personas que han estado conmigo en el transcurso de mi vida.

A mis sinodales por su valiosa participación y en especial al Dr. José Alberto Escobar por el apoyo incondicional que me brindó para concluir este trabajo.

A todos, Gracias.